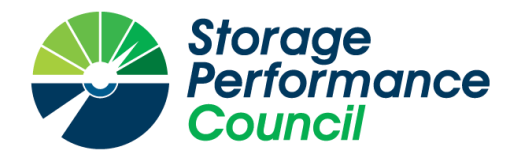

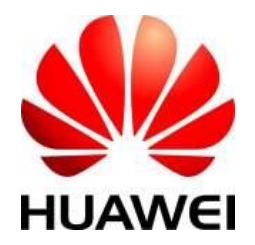

# **SPC BENCHMARK 1™**

# **FULL DISCLOSURE REPORT**

# **HUAWEI TECHNOLOGIES CO., LTD. HUAWEI OCEANSTOR DORADO18000 V3**

**SPC-1 V3.8**

**SUBMISSION IDENTIFIER: A31017**

**SUBMITTED FOR REVIEW: OCTOBER 30, 2018**

**REVISED: NOVEMBER 6, 2018**

## **Second Edition – November 2018**

THE INFORMATION CONTAINED IN THIS DOCUMENT IS DISTRIBUTED ON AN AS IS BASIS WITHOUT ANY WARRANTY EITHER EXPRESS OR IMPLIED. The use of this information or the implementation of any of these techniques is the customer's responsibility and depends on the customer's ability to evaluate and integrate them into the customer's operational environment. While each item has been reviewed by Huawei. for accuracy in a specific situation, there is no guarantee that the same or similar results will be obtained elsewhere. Customers attempting to adapt these techniques to their own environment do so at their own risk.

This publication was produced in the United States. Huawei may not offer the products, services, or features discussed in this document in other countries, and the information is subject to change with notice. Consult your local Huawei representative for information on products and services available in your area.

© Copyright Huawei 2018. All rights reserved.

Permission is hereby granted to publicly disclose and reproduce this document, in whole or in part, provided the copyright notice as printed above is set forth in full text on the title page of each item reproduced.

## **Trademarks**

SPC Benchmark 1, SPC-1, SPC-1 IOPS, SPC-1 LRT and SPC-1 Price-Performance are trademarks of the Storage Performance Council.

Huawei, the Huawei logo, FusionServer™ and OceanStor are trademarks or registered trademarks of Huawei in the United States and other countries. All other brands, trademarks, and product names are the property of their respective owners.

### **Benchmark Specification and Glossary**

The official SPC Benchmark 1™ (SPC-1™) specification is available on the website of the Storage Performance Council (SPC) at [www.spcresults.org.](http://www.spcresults.org/)

The SPC-1<sup>™</sup> specification contains a glossary of the SPC-1<sup>™</sup> terms used in this publication.

## **Table of Contents**

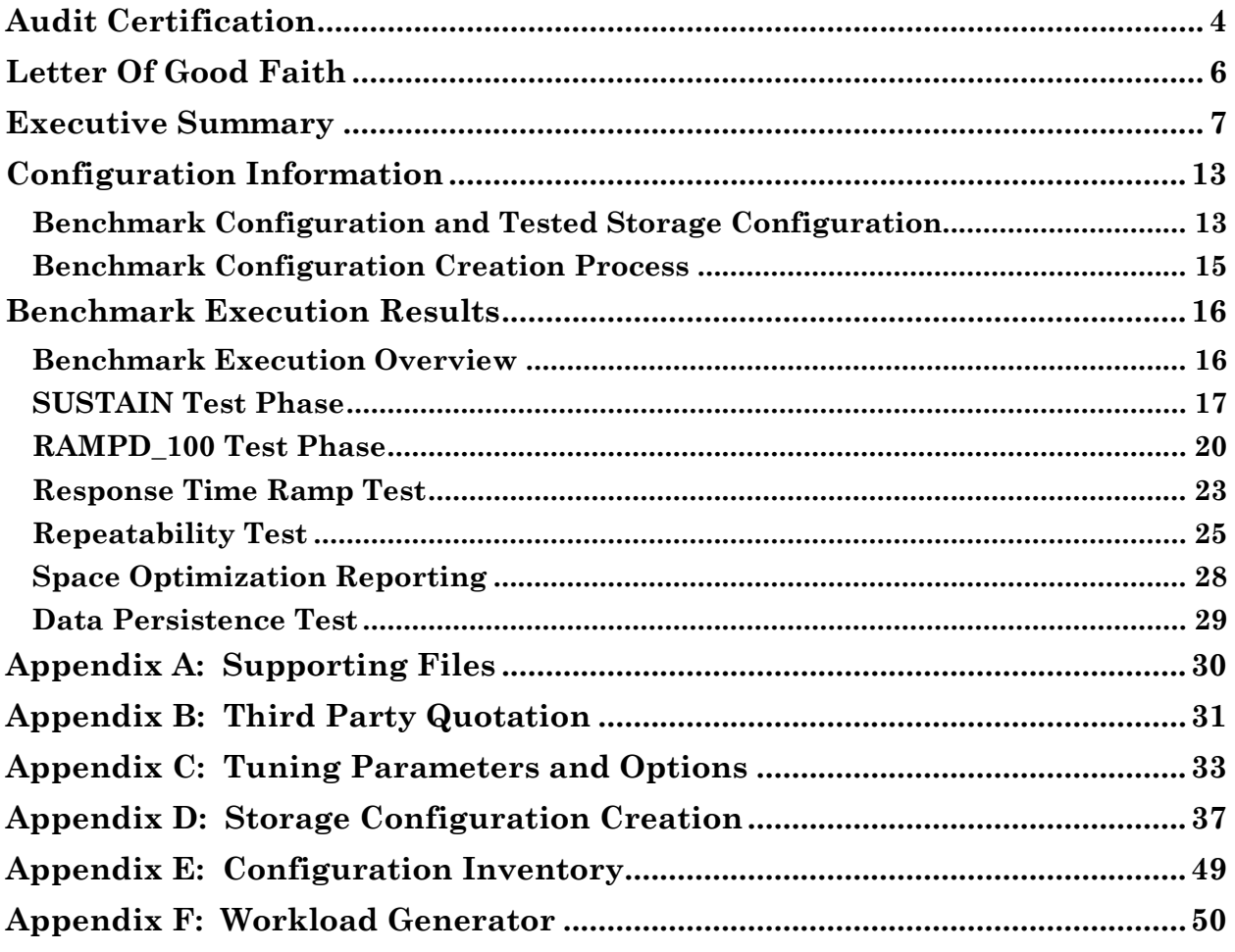

# <span id="page-3-0"></span>**AUDIT CERTIFICATION**

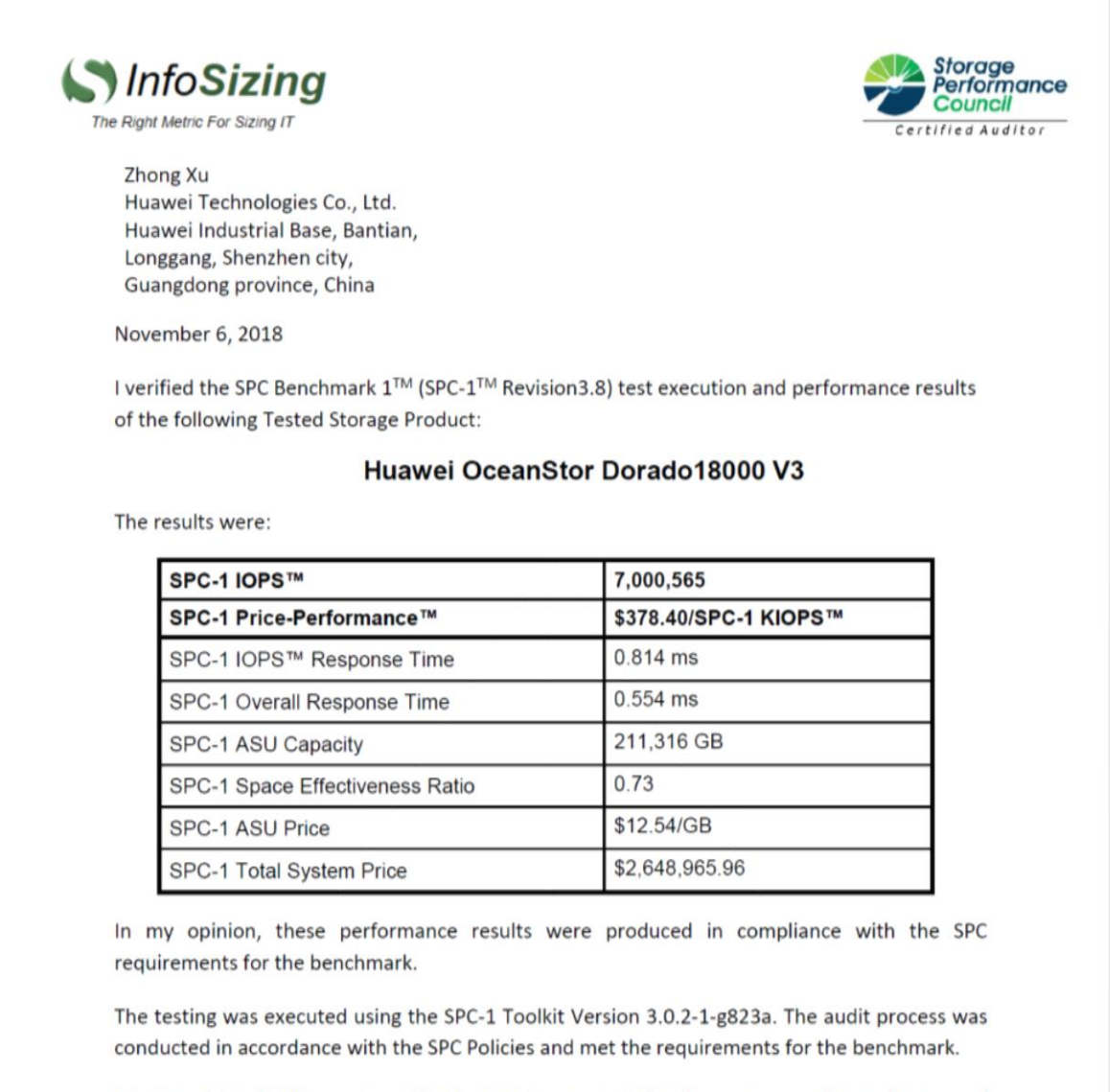

A Letter of Good Faith was issued by the Test Sponsor, stating the accuracy and completeness of the documentation and testing data provided in support of the audit of this result.

A Full Disclosure Report for this result was prepared by InfoSizing, reviewed and approved by the Test Sponsor, and can be found at www.spcresults.org under the Submission Identifier A31017.

20 KREG LANE . MANITOU SPRINGS, CO 80829 . 719-473-7555 . WWW.SIZING.COM

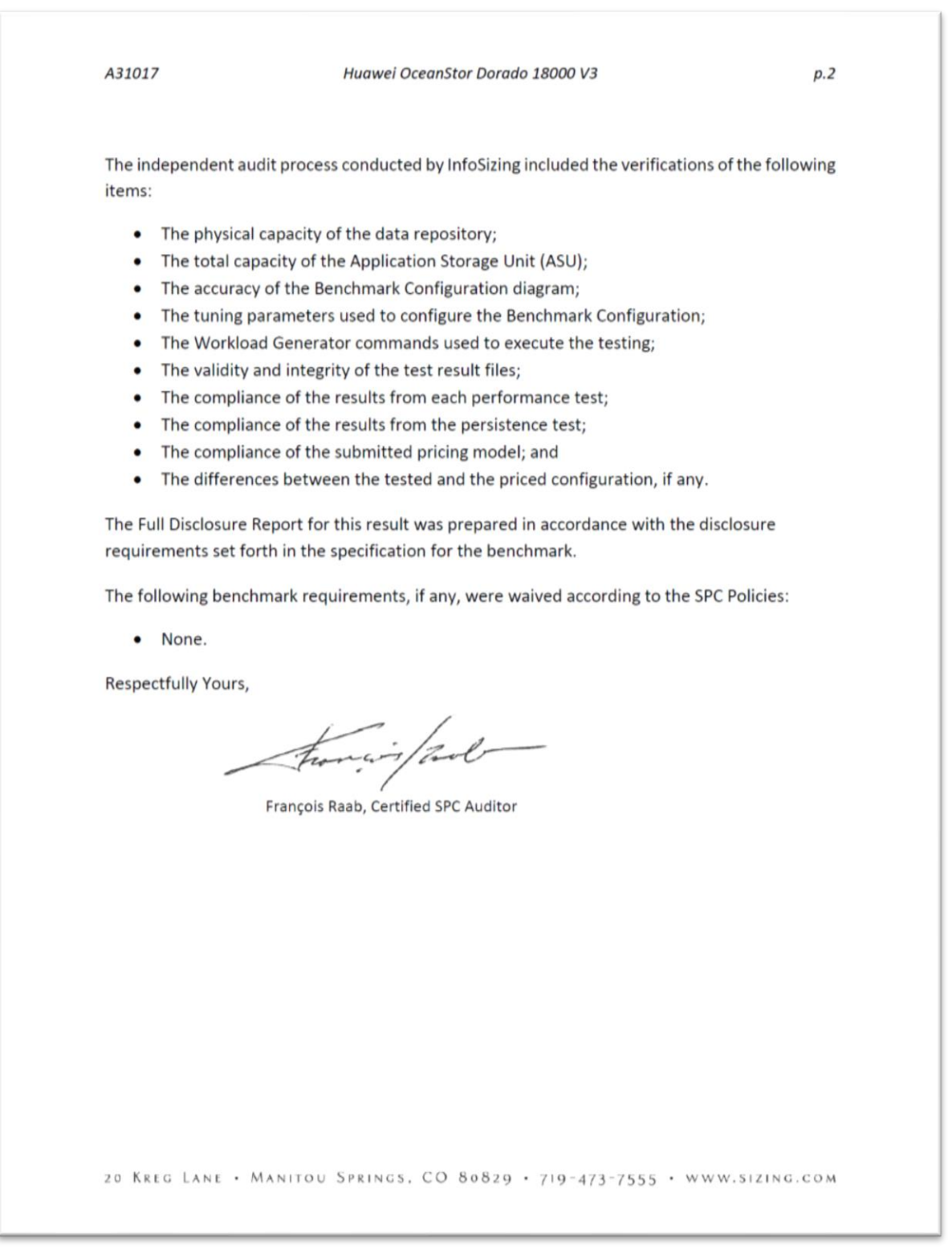

## <span id="page-5-0"></span>**LETTER OF GOOD FAITH**

**IUAWEI** ©Huawei Technologies Co., Ltd. Huawei Industrial Base, Bantian, Longgang Shenzhen city Guangdong province China Tel: 0086-755-28780808 http://www.huawei.com/en/ Date: October 27, 2018 From: Huawei Technologies Co., Ltd. To: Mr. Francois Raab, Certified SPC Auditor InfoSizing 20 Kreg Lane Manitou Springs, CO 80829 Subject: SPC-1 Letter of Good Faith for the Huawei OceanStor Dorado18000 V3 Huawei Technologies Co., Ltd. is the SPC-1 Test Sponsor for the above listed product. To the best of our knowledge and belief, the required SPC-1 benchmark results and materials we have submitted for that product are complete, accurate, and in full compliance with V3.6 of the SPC-1 benchmark specification. In addition, we have reported any items in the Benchmark Configuration and execution of the benchmark that affected the reported results even if the items are not explicitly required to be disclosed by the SPC-1 benchmark specification. Signed: Date:  $2018 - 10 - 27$ Meng Guangbin President of Storage Product Line

<span id="page-6-0"></span>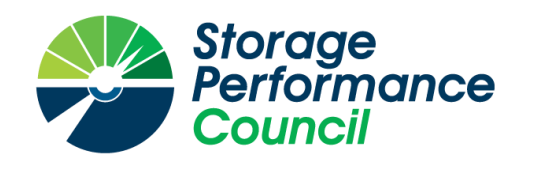

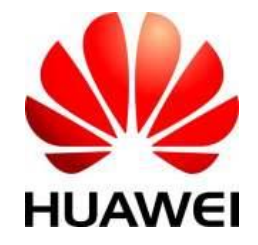

# **SPC BENCHMARK 1™**

# **EXECUTIVE SUMMARY**

# **HUAWEI TECHNOLOGIES CO., LTD. HUAWEI OCEANSTOR DORADO18000 V3**

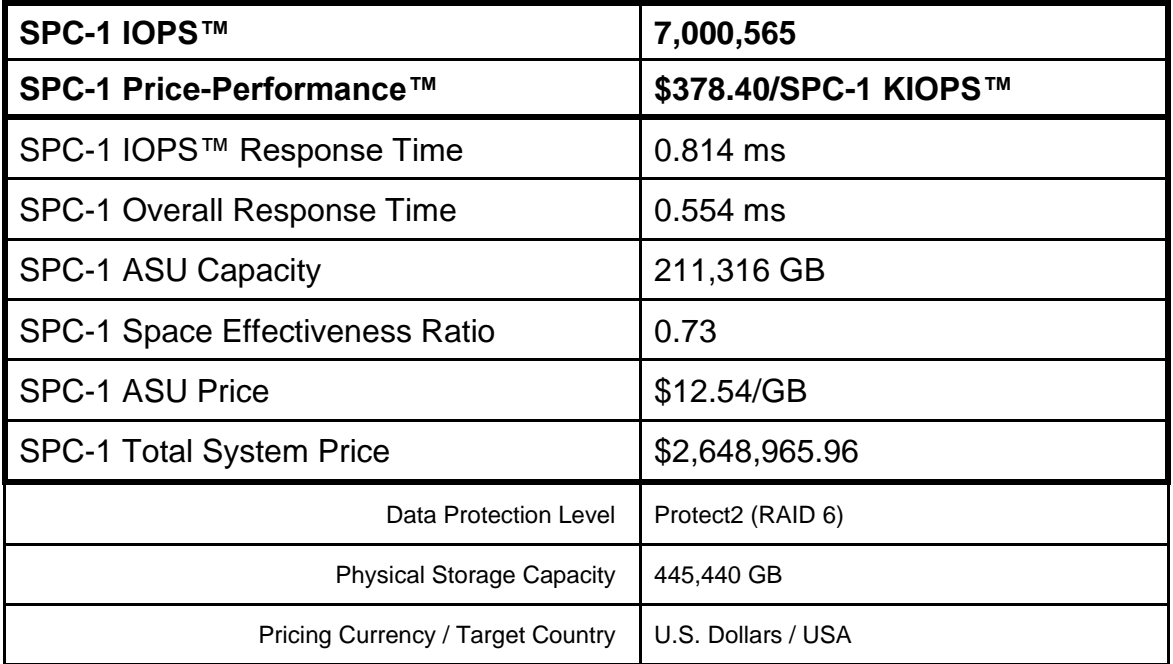

## **SPC-1 V3.8**

**SUBMISSION IDENTIFIER: A31017**

## **SUBMITTED FOR REVIEW: OCTOBER 30, 2018**

### **REVISED: NOVEMBER 6, 2018**

## **Benchmark Configuration Diagram**

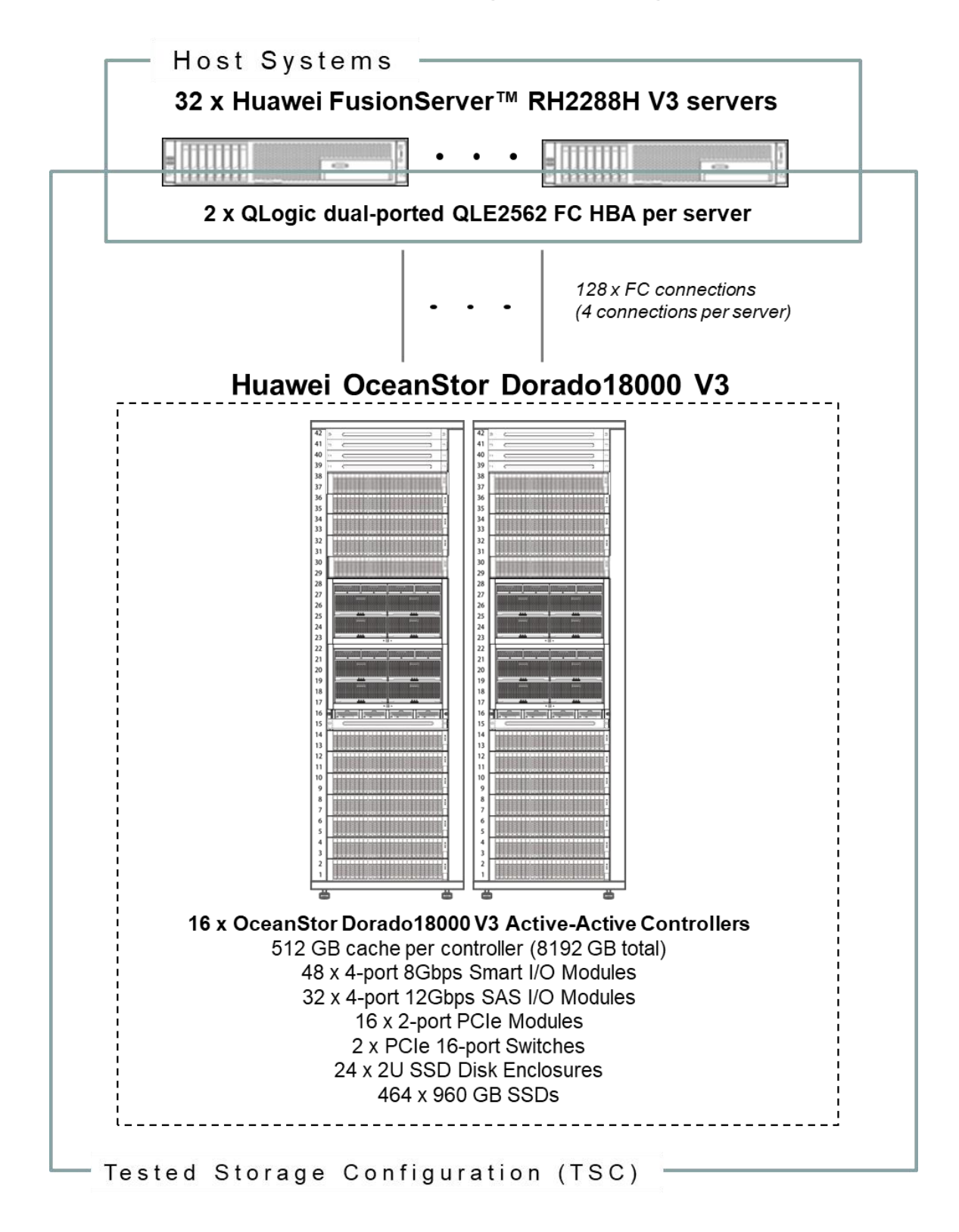

## **Tested Storage Product Description**

Huawei OceanStor Dorado V3 all-flash storage is purpose-built for enterprise-class mission-critical business. Powered by Huawei FlashLink™ technology, it is scalable to 16 controllers and supports up to 7 million IOPS, boosting application performance threefold with inline compression enabled. It employs gateway-free active-active technology to ensure RPO=0 and RTO $\approx$ 0, and can be upgraded to the 3DC solution to achieve 99.9999% availability.

The OceanStor Dorado V3 is ideal for use with databases, virtual desktop infrastructure (VDI), virtual server infrastructure (VSI), and SAP HANA. It has been designed to facilitate the transition to all-flash for customers in the finance, manufacturing, and telecom sectors.

For more details, visit:

<http://e.huawei.com/en/products/cloud-computing-dc/storage/unified-storage/dorado-v3>

## **Priced Storage Configuration Components**

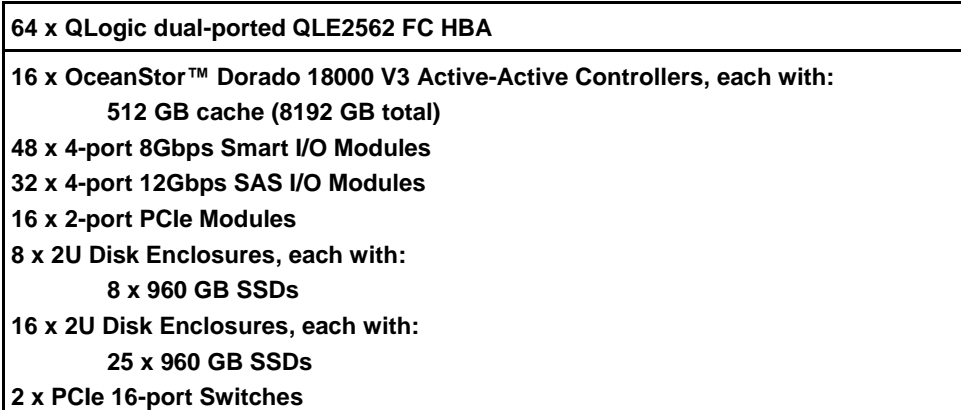

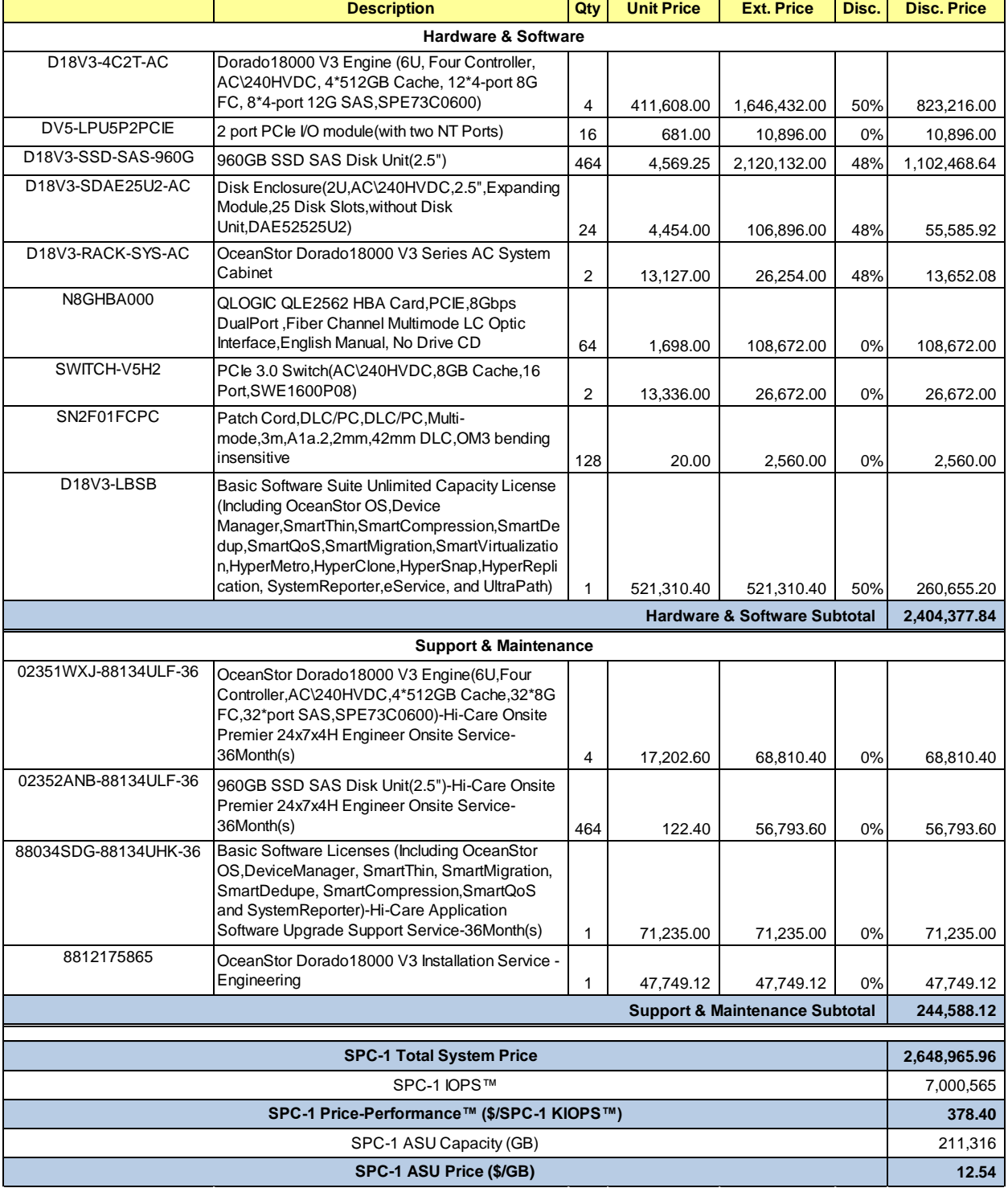

# **Storage Configuration Pricing**

SPC Benchmark 1™ V3.8 FULL DISCLOSURE REPORT Submission Identifier: A31017

**Third-Party Reseller**: Huawei Technologies Co., Ltd. only sells its products to thirdparty resellers who, in turn, sell those products to U.S. customers. The above reflects the pricing quoted by one of those third-party resellers. See Appendix B of the Full Disclosure Report for a copy of the third-party reseller's quotation.

**Discount Details**: The discounts shown are based on the storage capacity purchased and are generally available.

**Warranty**: Hi-Care Premier On-Site Service include: 7x24 Technical Assistance Center Access. Access to all new software updates and Online Support. 24x7 with 4 hour On-site Hardware Replacement.

**Availability Date**: Currently available.

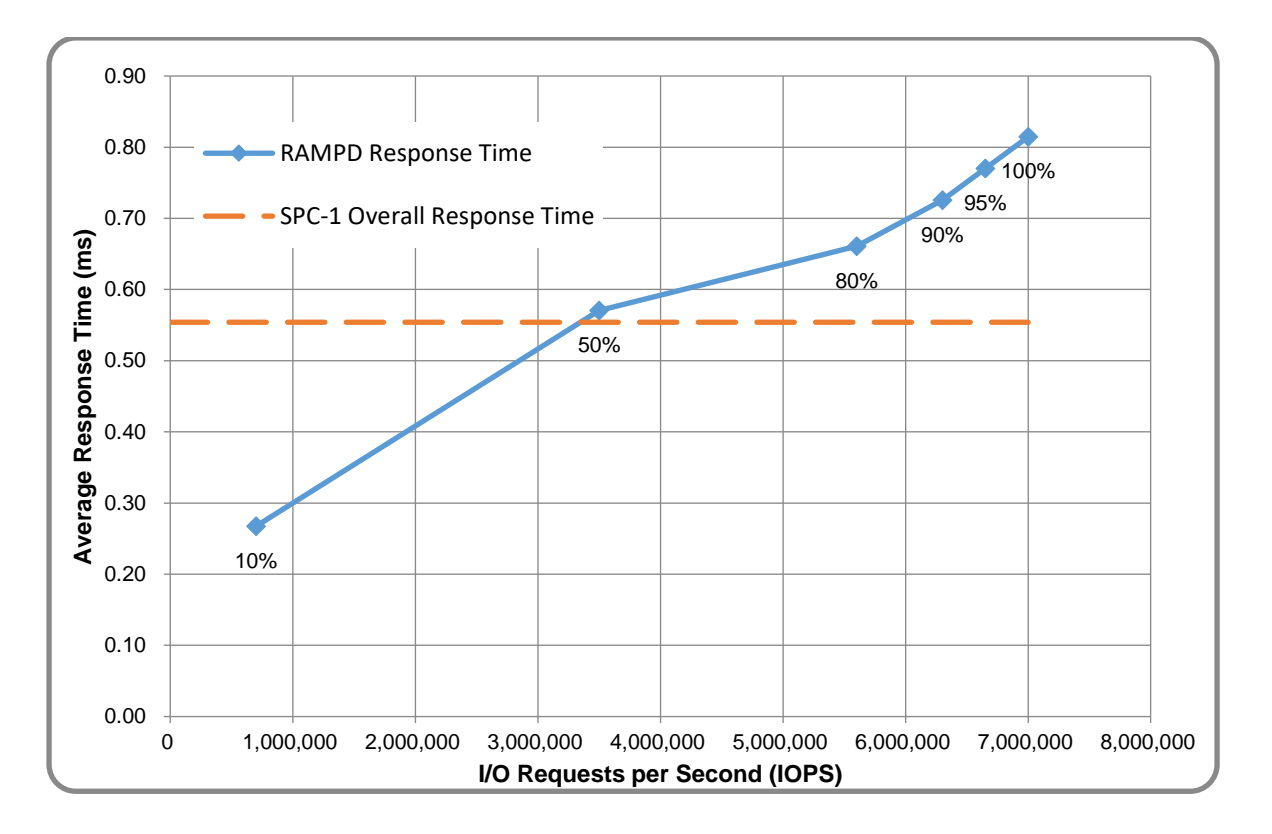

## **Response Time and Throughput Graph**

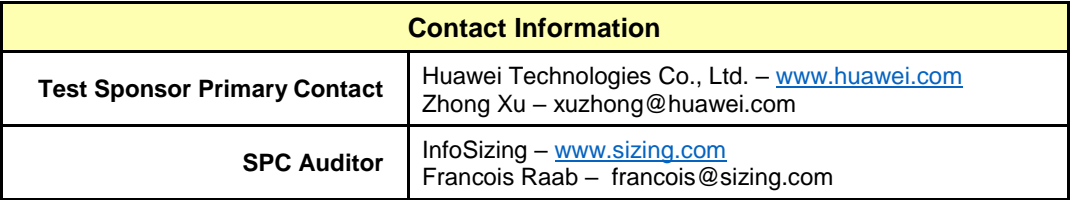

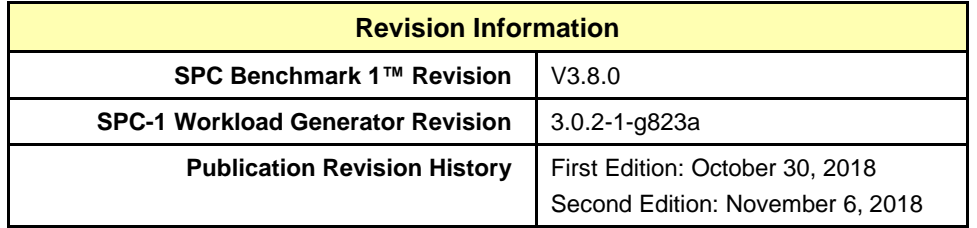

# <span id="page-12-0"></span>**CONFIGURATION INFORMATION**

## <span id="page-12-1"></span>**Benchmark Configuration and Tested Storage Configuration**

The following diagram illustrates the Benchmark Configuration (BC), including the Tested Storage Configuration (TSC) and the Host System(s).

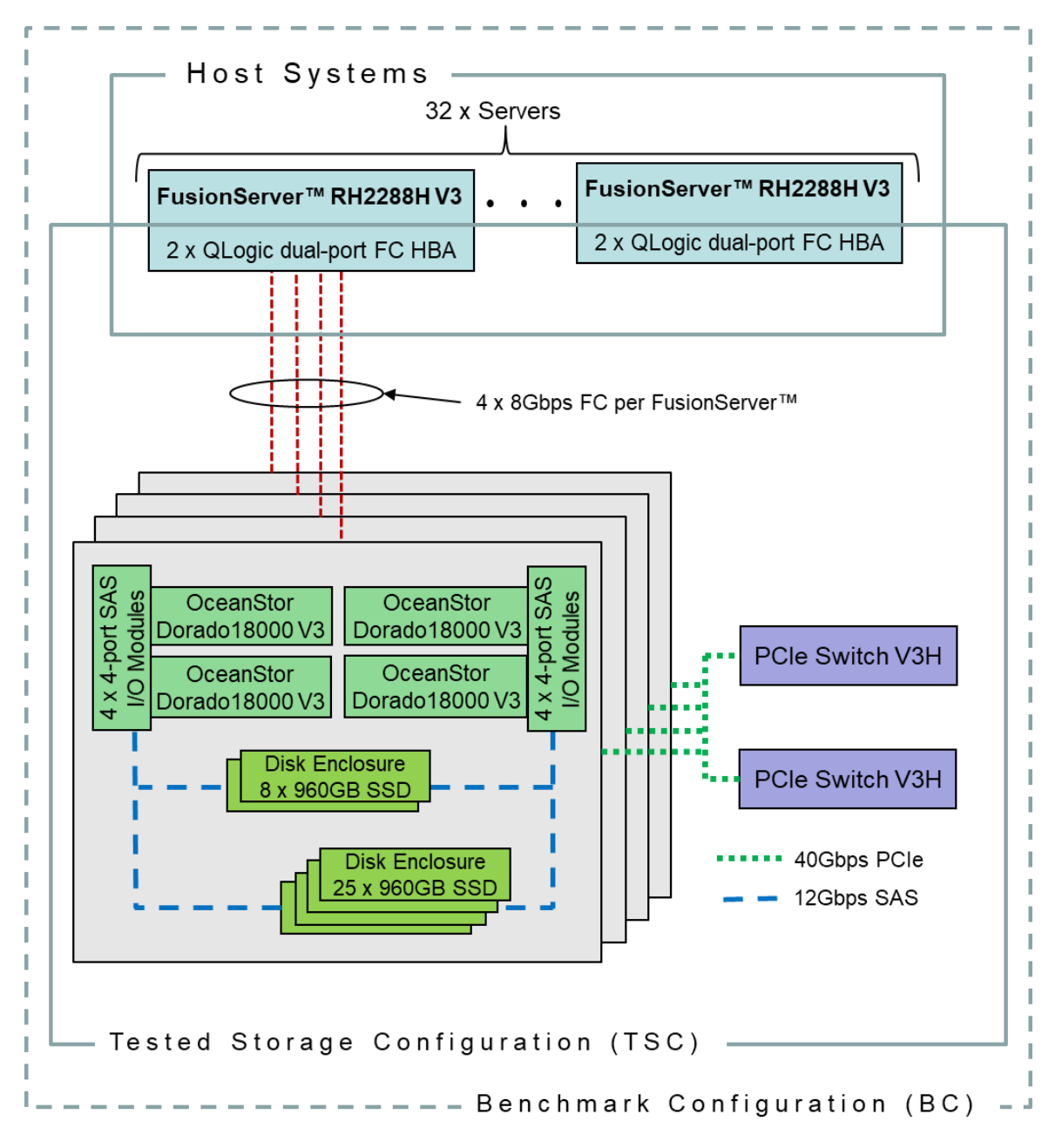

## **Storage Network Configuration**

The Tested Storage Configuration (TSC) involved an external storage subsystem made of 16 Huawei OceanStor Dorado18000 V3, driven by 32 host systems (Huawei

FusionServer RH2288H V3). The OceanStor controllers were grouped in sets of four, forming four OceanStor Engines. Each FusionServer host system connected one-toone to each OceanStor Engine. That connection was established via a port from one of the two dual-port Fibre Chanel HBAs on the FusionServer; and a port from one of the twelve 4-port Smart I/O Modules in each of the OceanStor Engine. These Fibre Chanel paths operated at 8Gbps.

## **Host System and Tested Storage Configuration Components**

The following table lists the components of the Host System(s) and the Tested Storage Configuration (TSC).

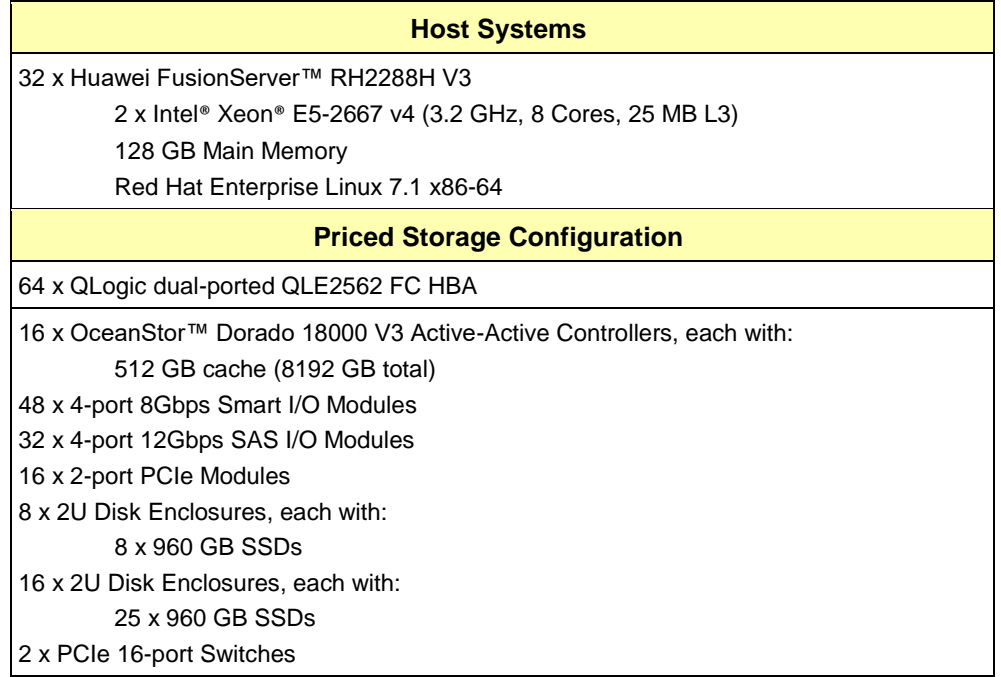

## **Differences Between Tested and Priced Storage Configurations**

There were no differences between the Tested Storage Configuration and the Priced Storage Configuration.

## **Component Changes in Revised Full Disclosure Report**

The following table outlines component changes that were made in revisions to this Full Disclosure Report.

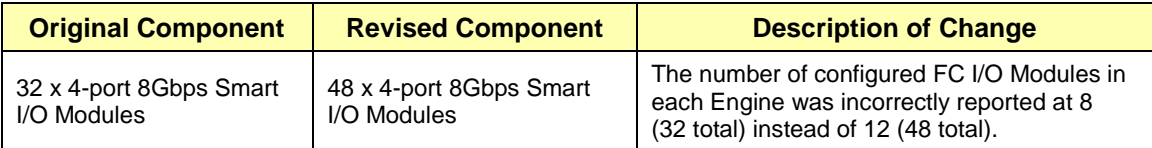

## <span id="page-14-0"></span>**Benchmark Configuration Creation Process**

### **Customer Tuning Parameters and Options**

All the customer tuning parameters and options that have been altered from their default values for this benchmark are included in Appendix C and in the Supporting Files (see Appendix A).

### **Tested Storage Configuration Creation**

A detailed description of how the logical representation of the TSC was created is included in Appendix D and in the Supporting Files (see Appendix A).

#### **Tested Storage Configuration Inventory**

An inventory of the components in the TSC, as seen by the Benchmark Configuration, is included in Appendix E and in the Supporting Files (see Appendix A).

#### **Workload Generator Storage Configuration**

The SPC-1 Workload Generator storage configuration commands and parameters used to invoke the execution of the tests are included in Appendix F and in the Supporting Files (see Appendix A).

#### **Logical Volume Capacity and ASU Mapping**

The following table details the capacity of each ASU and how they are mapped to logical volumes (LV).

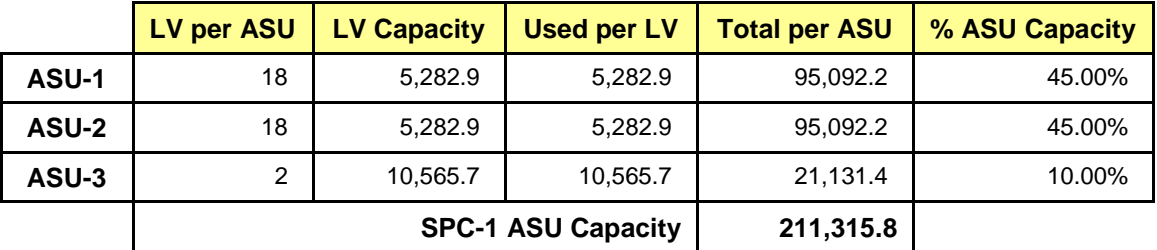

#### **Physical Storage Capacity and Utilization**

The following table details the Physical Capacity of the storage devices and the Physical Capacity Utilization (percentage of Total Physical Capacity used) in support of hosting the ASUs.

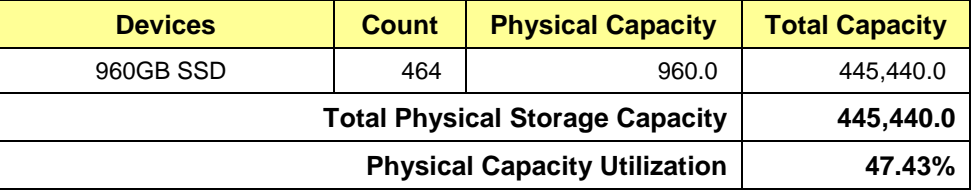

#### **Data Protection**

The data protection level used for all logical volumes was **Protected 2**, which was accomplished by configuring 8 pools of 58 drives into 16 RAID 6 arrays.

## <span id="page-15-0"></span>**BENCHMARK EXECUTION RESULTS**

This portion of the Full Disclosure Report documents the results of the various SPC-1 Tests, Test Phases, and Test Runs.

## <span id="page-15-1"></span>**Benchmark Execution Overview**

## **Workload Generator Input Parameters**

The SPC-1 Workload Generator commands and input parameters for the Test Phases are presented in the Supporting Files (see Appendix A).

## **Primary Metrics Test Phases**

The benchmark execution consists of the Primary Metrics Test Phases, including the Test Phases SUSTAIN, RAMPD\_100 to RAMPD\_10, RAMPU\_50 to RAMPU\_100, RAMP\_0, REPEAT\_1 and REPEAT\_2.

Each Test Phase starts with a transition period followed by a Measurement Interval.

## **Measurement Intervals by Test Phase Graph**

The following graph presents the average IOPS and the average Response Times measured over the Measurement Interval (MI) of each Test Phase.

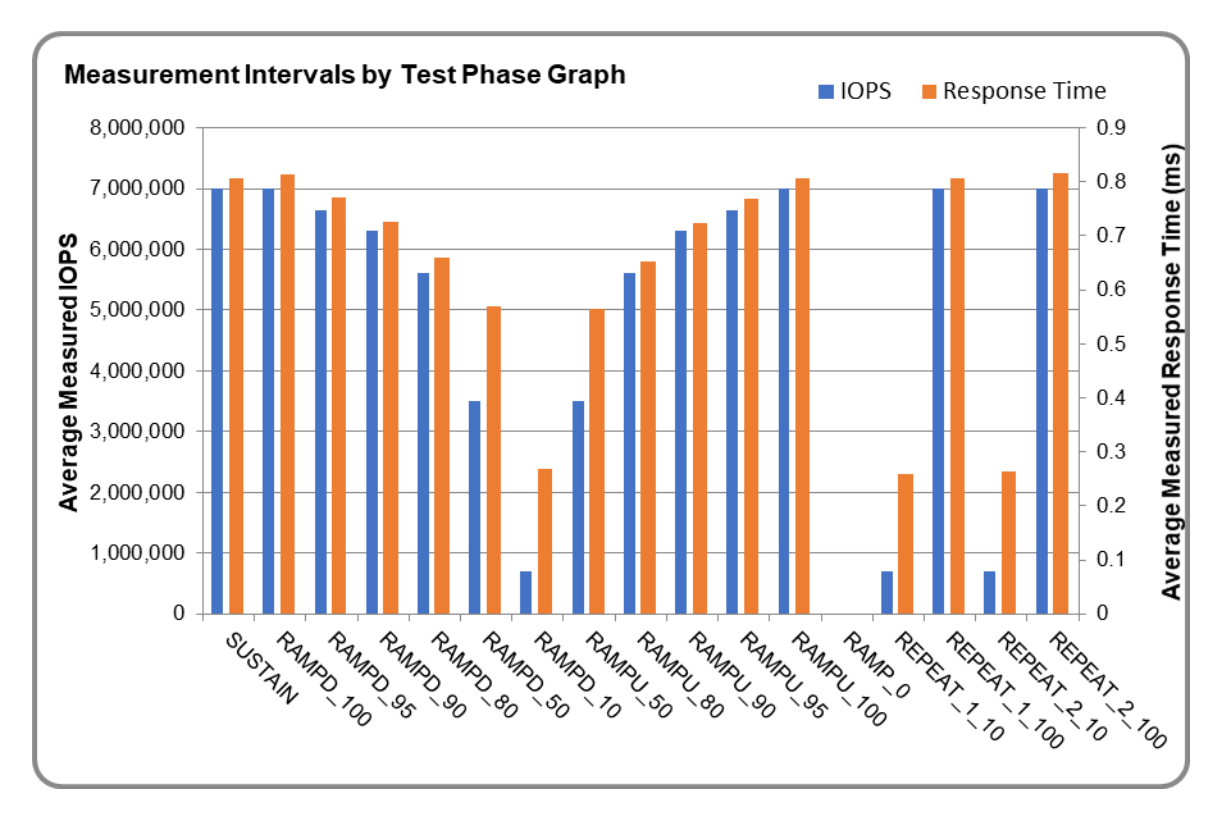

## **Exception and Waiver**

None.

## <span id="page-16-0"></span>**SUSTAIN Test Phase**

### **SUSTAIN – Results File**

The results file generated during the execution of the SUSTAIN Test Phase is included in the Supporting Files (see Appendix A) as follows:

#### • **SPC1\_METRICS\_0\_Raw\_Results.xlsx**

#### **SUSTAIN – Execution Times**

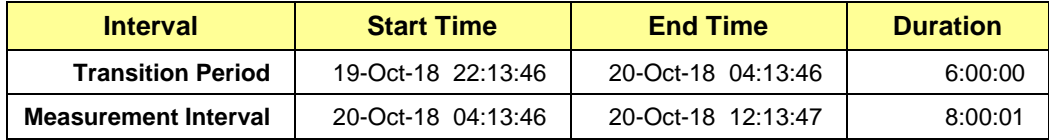

### **SUSTAIN – Throughput Graph**

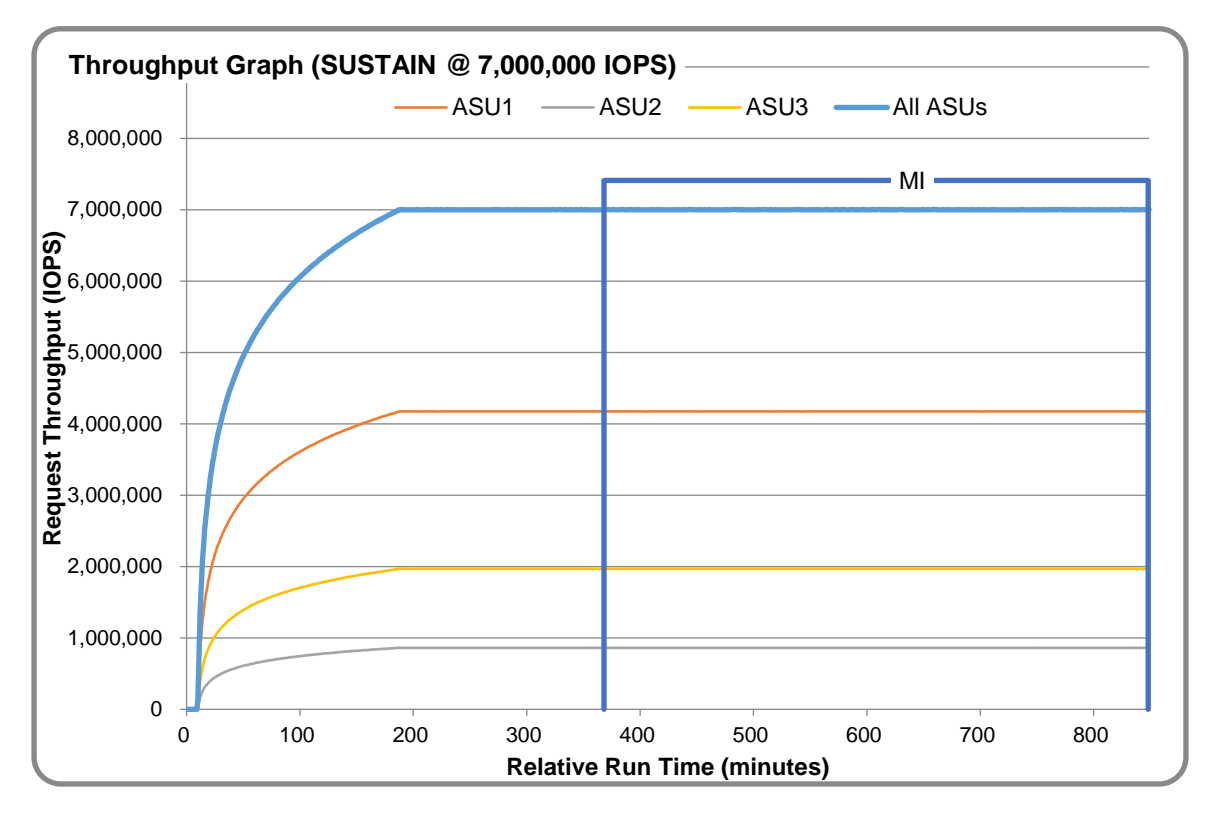

### **SUSTAIN – Response Time Graph**

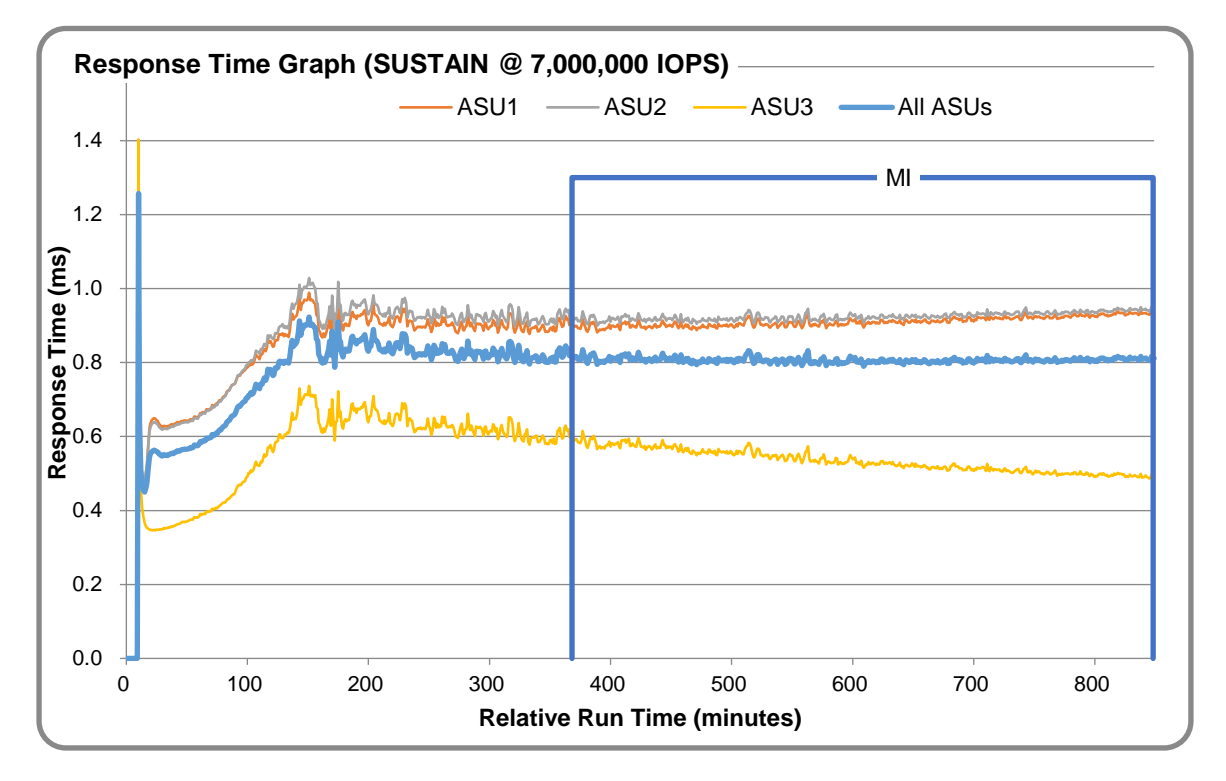

## **SUSTAIN – Data Rate Graph**

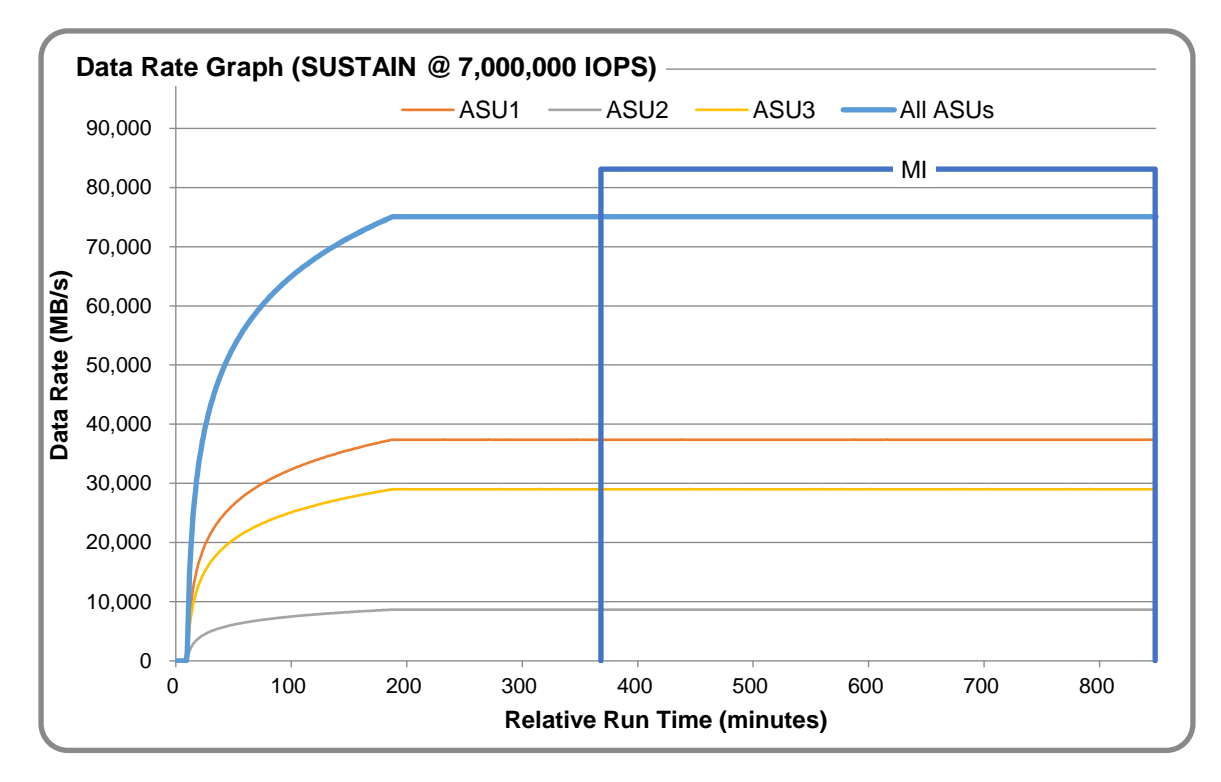

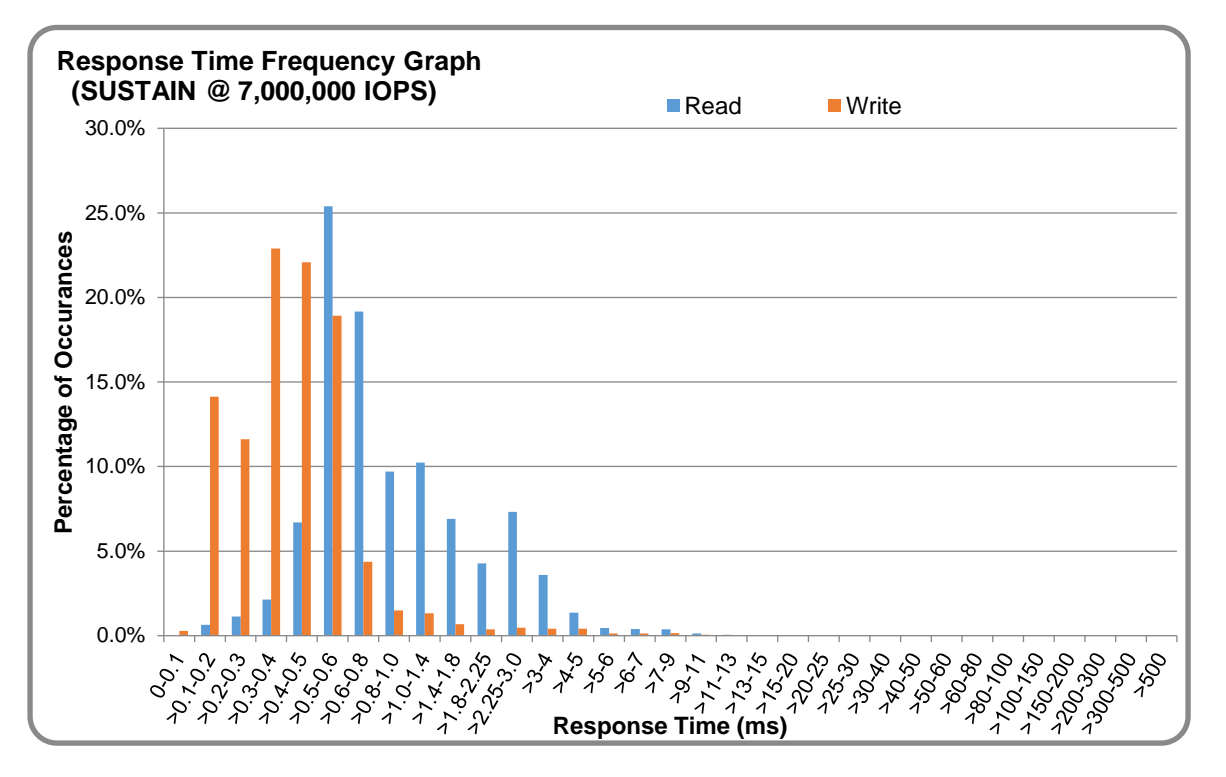

## **SUSTAIN – Response Time Frequency Graph**

#### **SUSTAIN – Intensity Multiplier**

The following table lists the targeted intensity multiplier (Defined), the measured intensity multiplier (Measured) for each I/O STREAM, its coefficient of variation (Variation) and the percentage of difference (Difference) between Target and Measured.

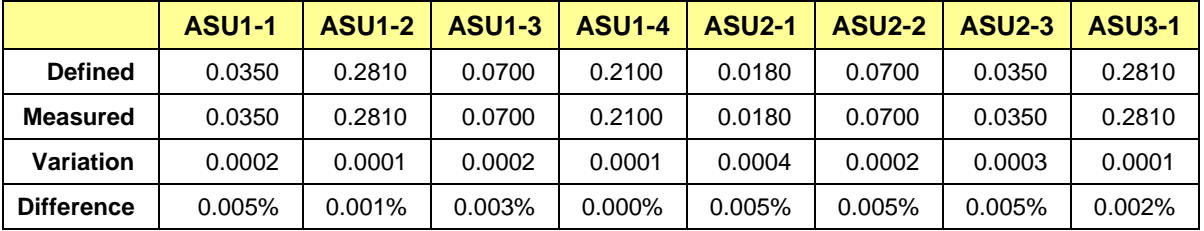

## <span id="page-19-0"></span>**RAMPD\_100 Test Phase**

## **RAMPD\_100 – Results File**

The results file generated during the execution of the RAMPD\_100 Test Phase is included in the Supporting Files (see Appendix A) as follows:

#### • **SPC1\_METRICS\_0\_Raw\_Results.xlsx**

#### **RAMPD\_100 – Execution Times**

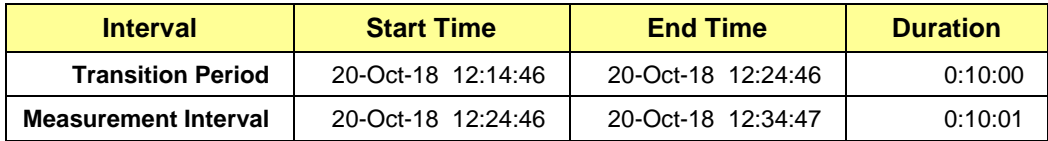

## **RAMPD\_100 – Throughput Graph**

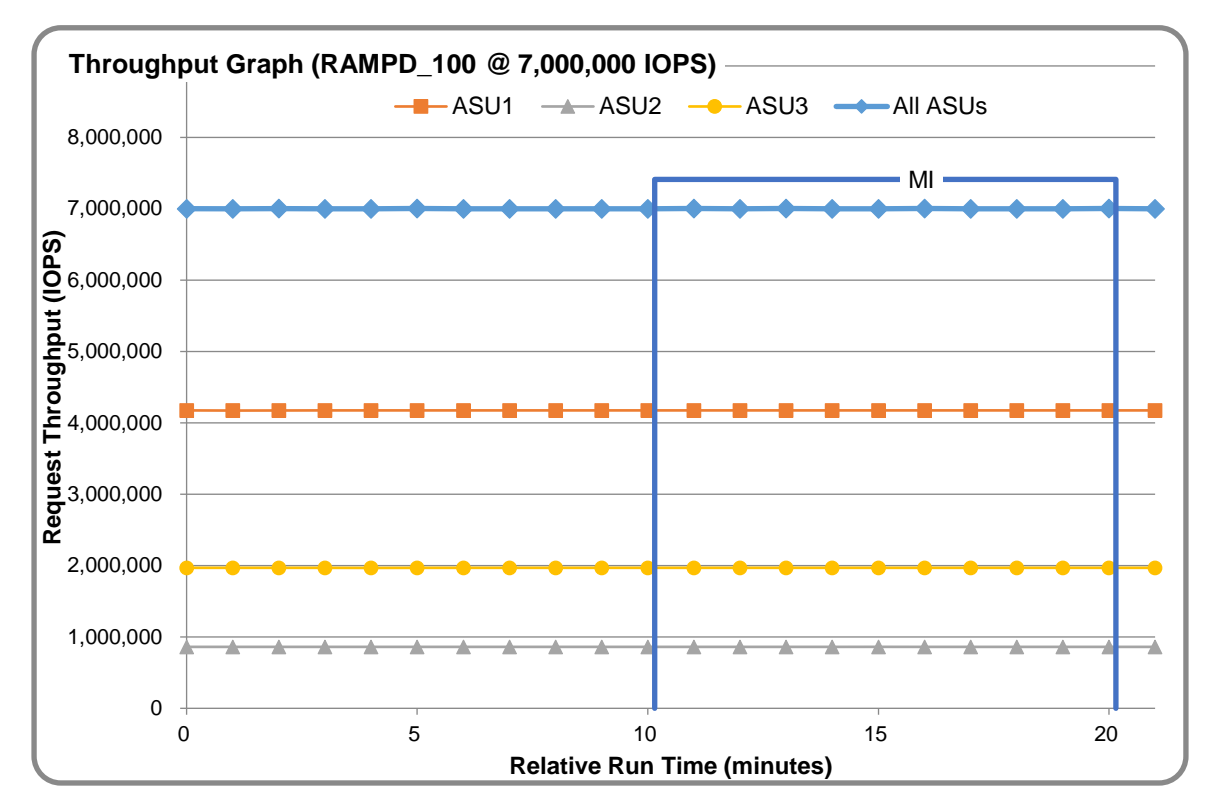

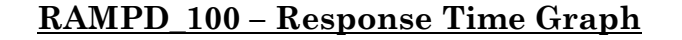

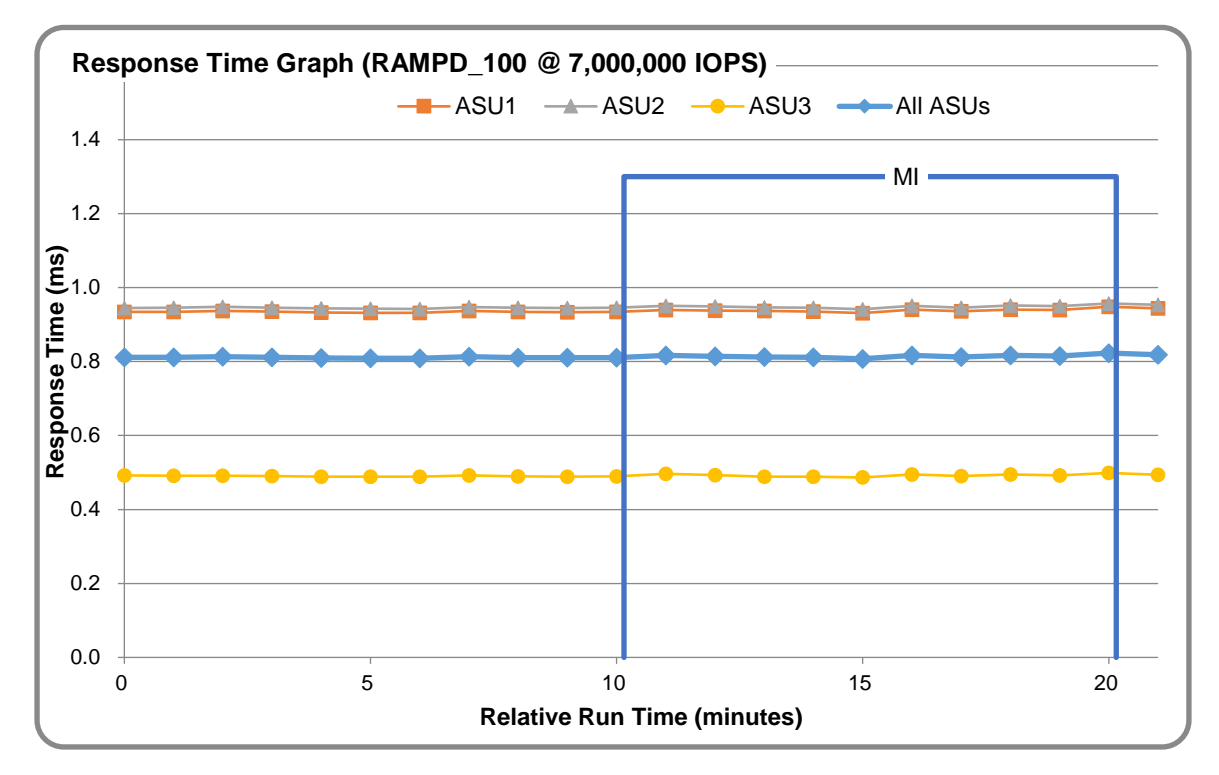

## **RAMPD\_100 – Data Rate Graph**

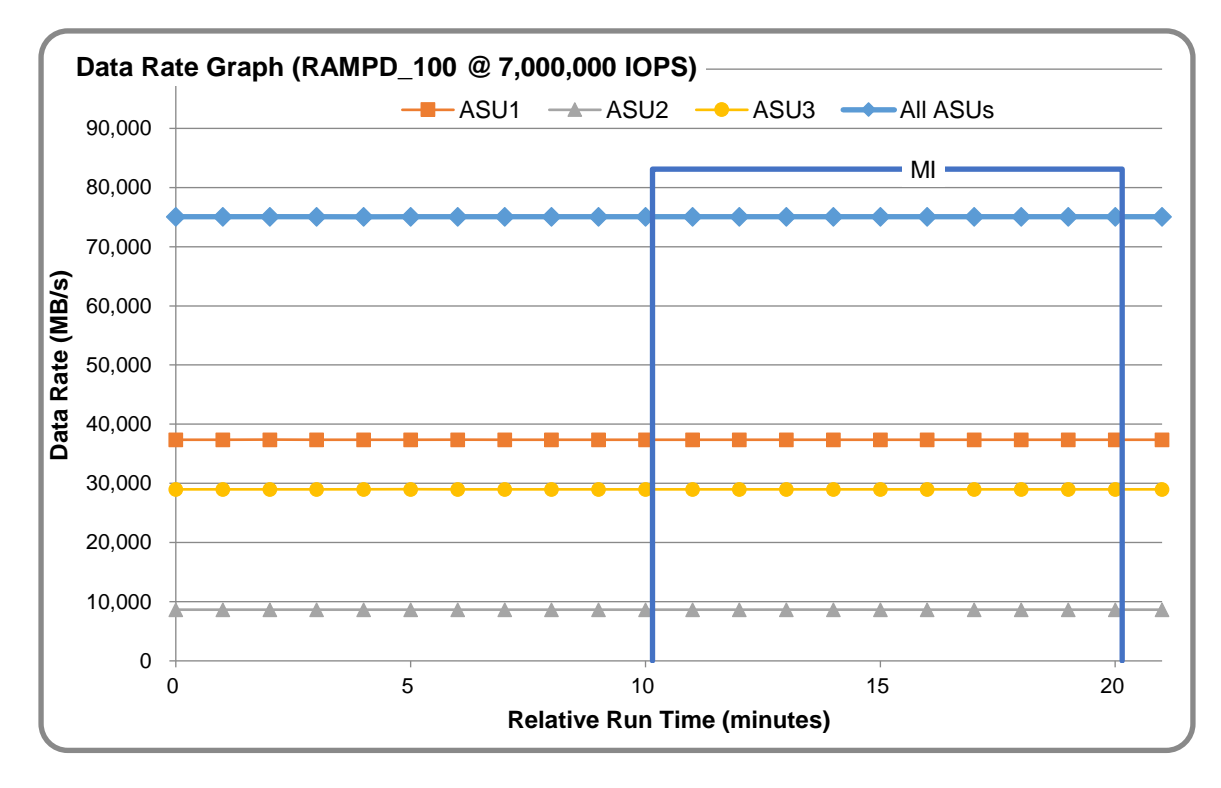

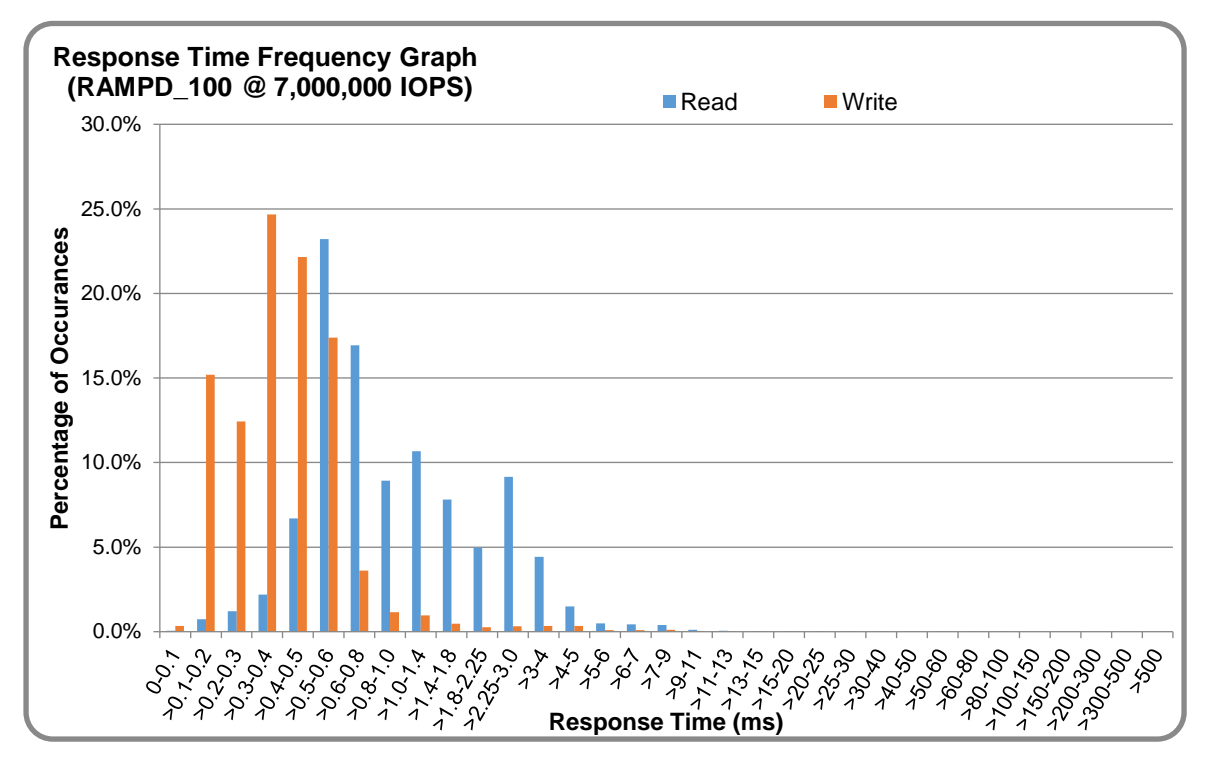

## **RAMPD\_100 – Response Time Frequency Graph**

## **RAMPD\_100 – Intensity Multiplier**

The following table lists the targeted intensity multiplier (Defined), the measured intensity multiplier (Measured) for each I/O STREAM, its coefficient of variation (Variation) and the percentage of difference (Difference) between Target and Measured.

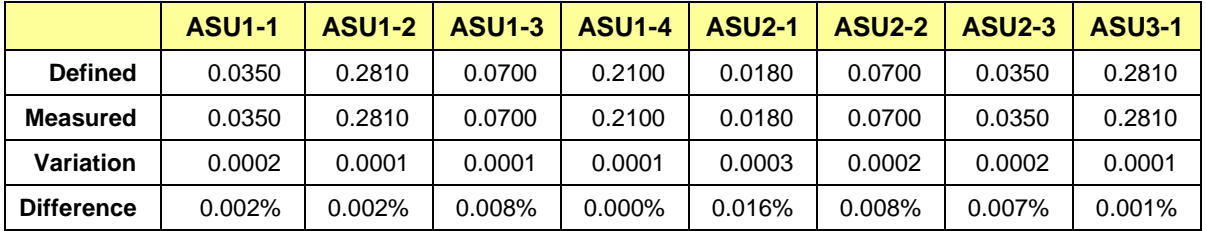

### **RAMPD\_100 – I/O Request Summary**

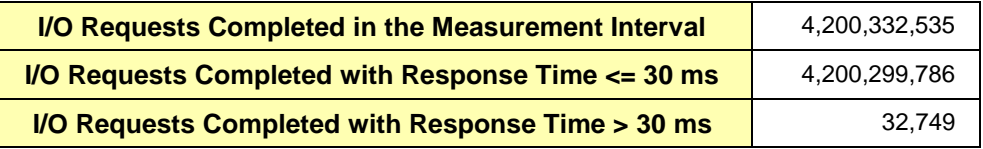

## <span id="page-22-0"></span>**Response Time Ramp Test**

### **Response Time Ramp Test – Results File**

The results file generated during the execution of the Response Time Ramp Test is included in the Supporting Files (see Appendix A) as follows:

• **SPC1\_METRICS\_0\_Raw\_Results.xlsx**

#### **Response Time Ramp Test – Phases**

The Response Time Ramp Test is comprised of 11 Test Phases, including six Ramp-Down Phases (executed at 100%, 95%, 90%, 80%, 50%, and 10% of the Business Scaling Unit) and five Ramp-Up Phases (executed at 50%, 80%, 90%, 95%, and 100% of the Business Scaling Unit).

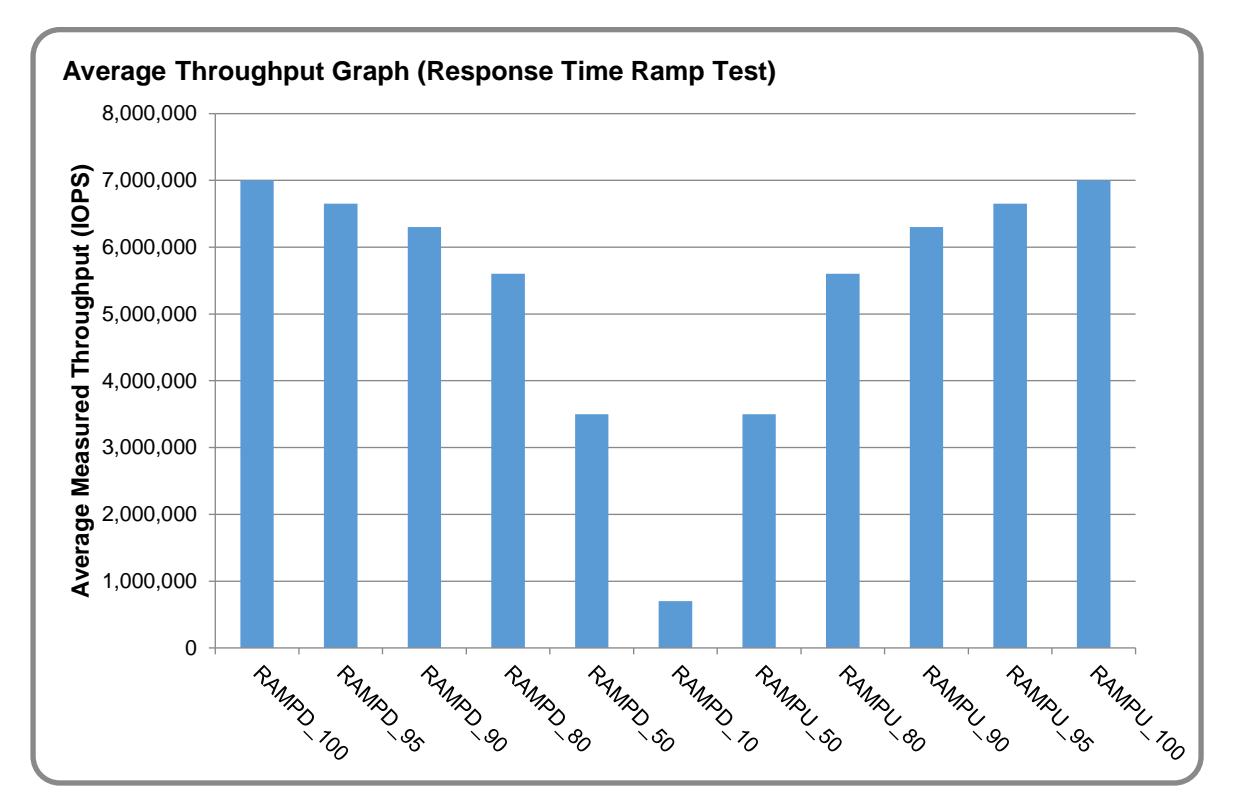

#### **Response Time Ramp Test – Average Throughput Graph**

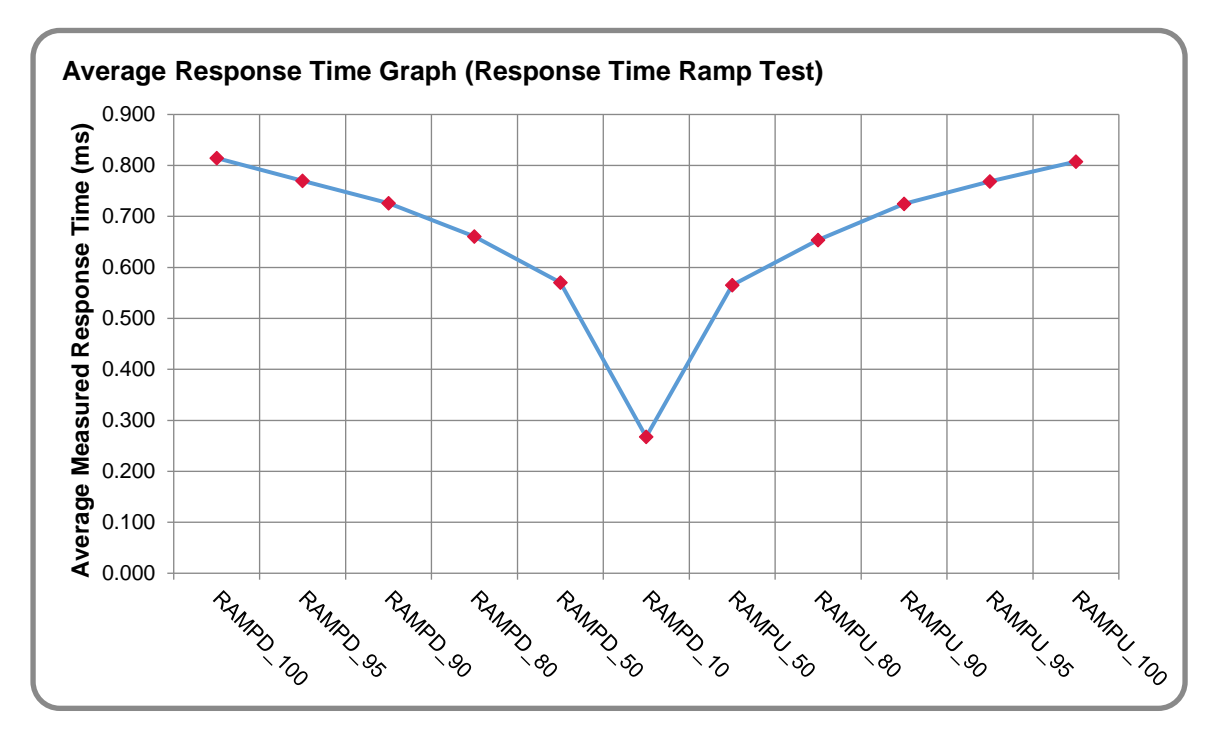

### **Response Time Ramp Test – Average Response Time Graph**

#### **Response Time Ramp Test – RAMPD\_10 Response Time Graph**

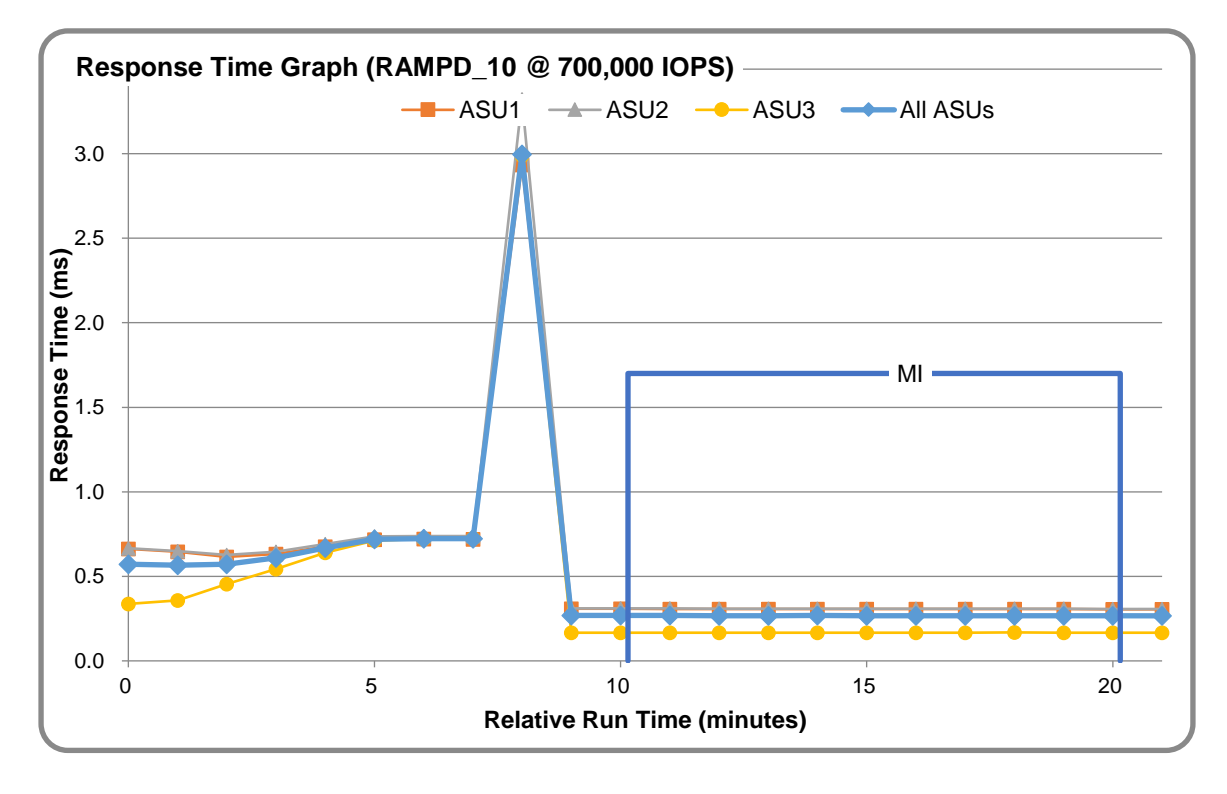

## <span id="page-24-0"></span>**Repeatability Test**

## **Repeatability Test Results File**

The results file generated during the execution of the Repeatability Test is included in the Supporting Files (see Appendix A) as follows:

#### • **SPC1\_METRICS\_0\_Raw\_Results.xlsx**

### **Repeatability Test Results**

The throughput measurements for the Response Time Ramp Test (RAMPD) and the Repeatability Test Phases (REPEAT\_1 and REPEAT\_2) are listed in the tables below.

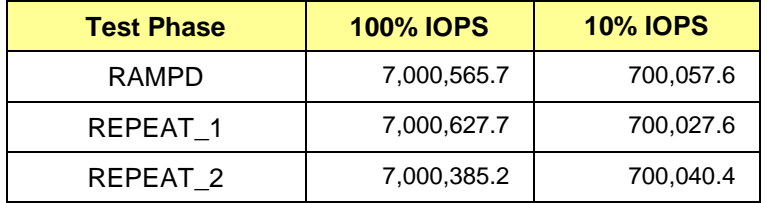

## **REPEAT\_1\_100 – Throughput Graph**

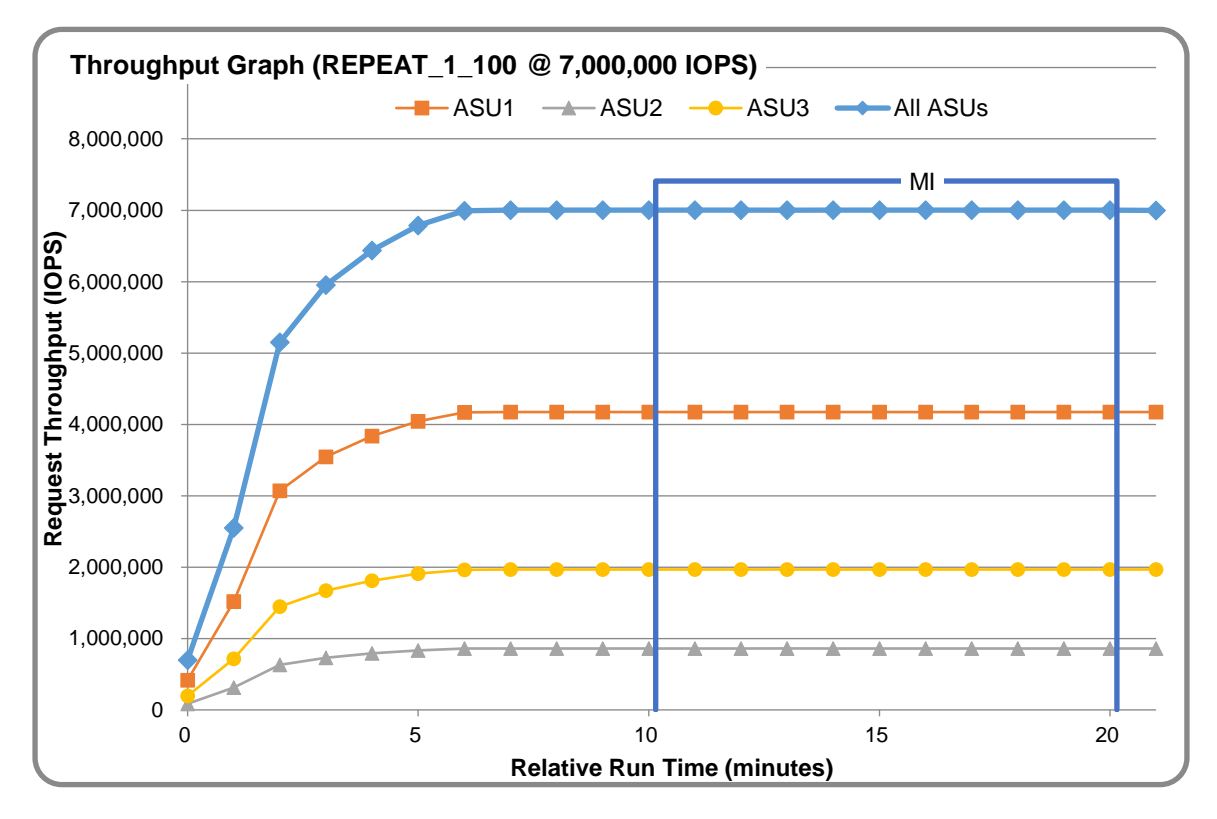

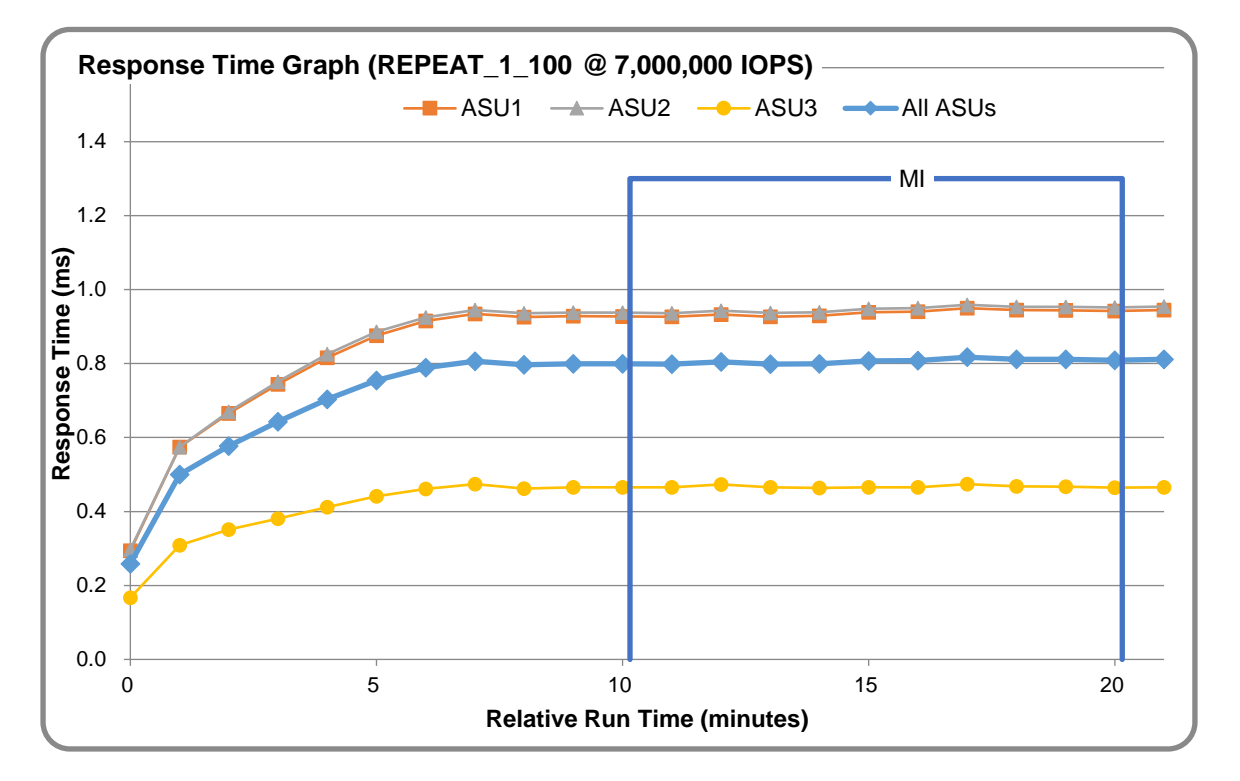

### **REPEAT\_1\_100 – Response Time Graph**

## **REPEAT\_2\_100 – Throughput Graph**

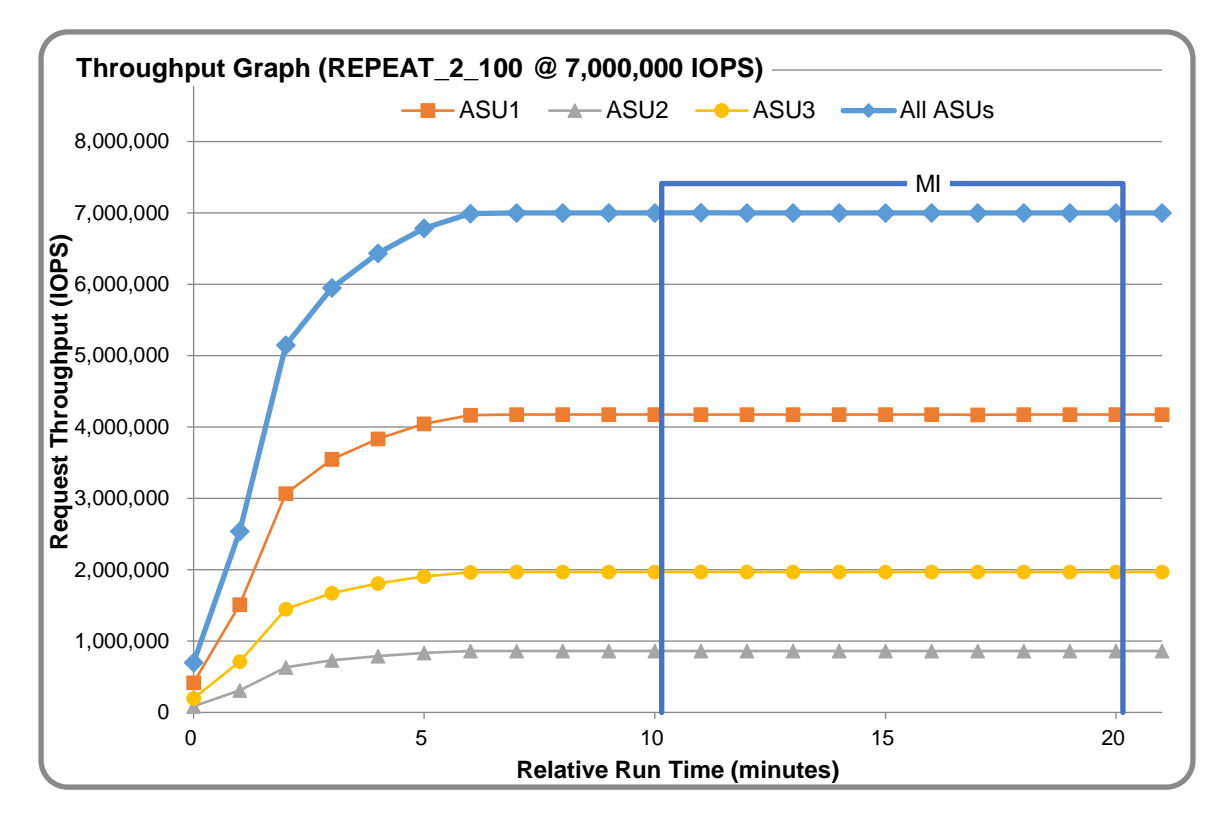

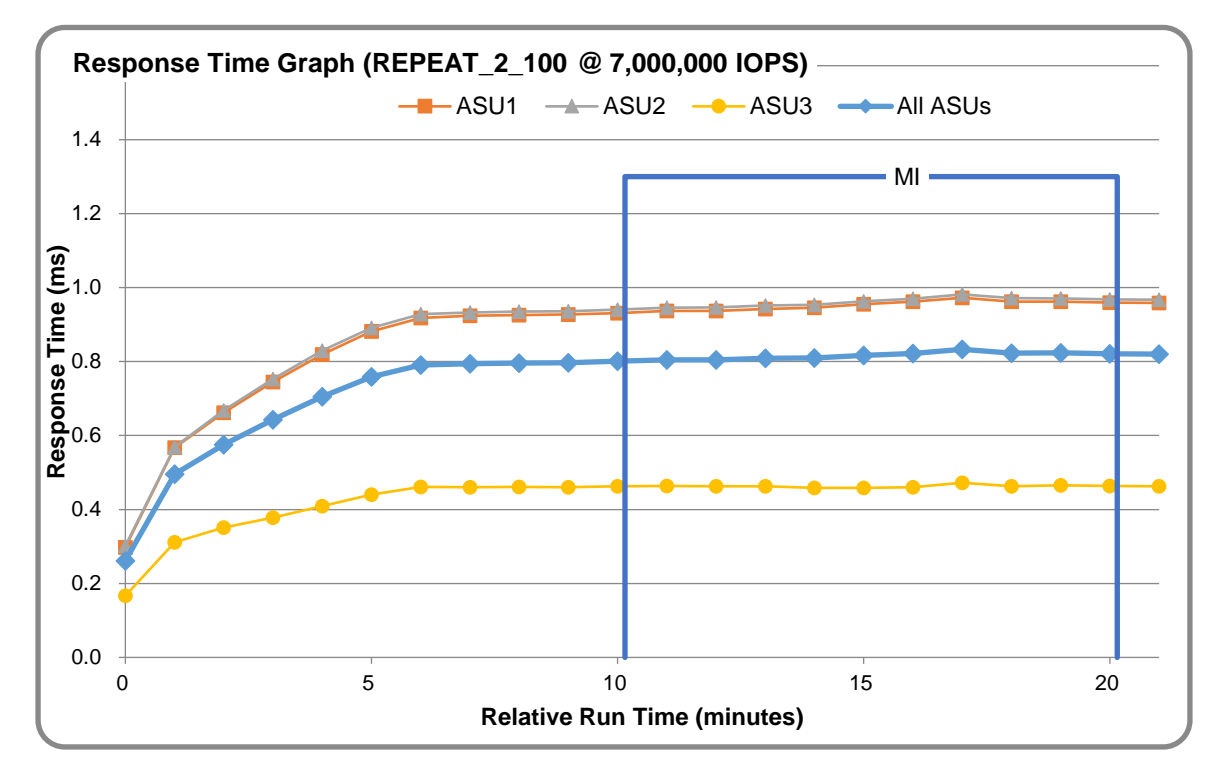

### **REPEAT\_2\_100 – Response Time Graph**

### **Repeatability Test – Intensity Multiplier**

The following tables lists the targeted intensity multiplier (Defined), the measured intensity multiplier (Measured) for each I/O STREAM, its coefficient of variation (Variation) and the percent of difference (Difference) between Target and Measured.

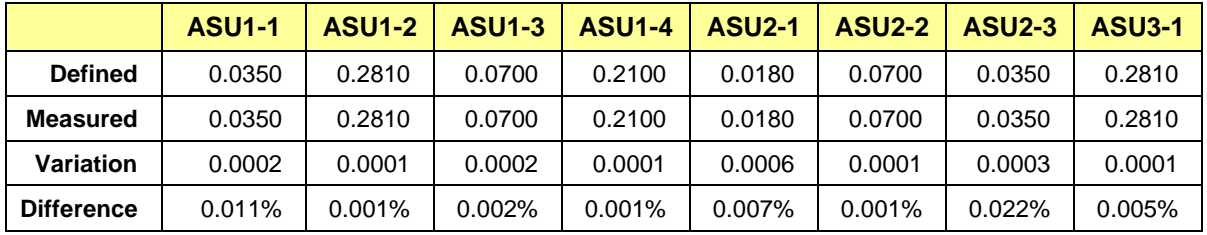

#### **REPEAT\_1\_100 Test Phase**

#### **REPEAT\_2\_100 Test Phase**

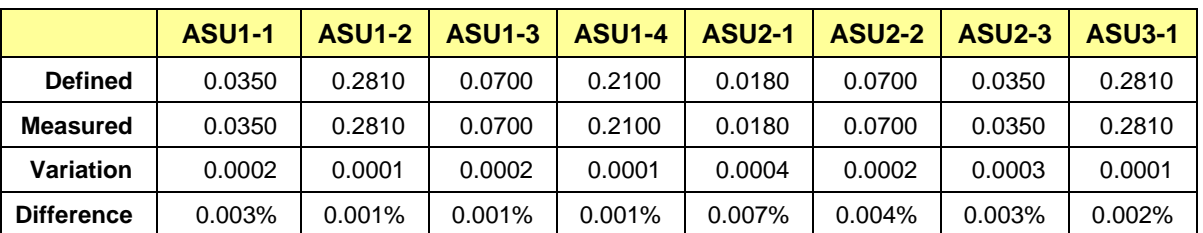

## <span id="page-27-0"></span>**Space Optimization Reporting**

## **Description of Utilized Techniques**

SmartCompression compresses data online before writing data to flash media. In addition, compression is performed after deduplication, ensuring that no duplicate data is compressed and improving compression efficiency. SmartCompression reduces the amount of data written to SSDs and minimizes write amplification, improving the longevity of flash arrays.

The compression algorithm is a compute-intensive program. Inline compression consumes significant CPU resources, affecting end-to-end performance of the system. Open-source compression algorithms that feature high performance and low compression ratio are commonly used in the industry, for example, LZ4, LZO, and Snappy. OceanStor Dorado V3 uses the Fast LZ4 algorithm, which is an improvement of the open-source LZ4 compression algorithm and doubles the compression efficiency without decreasing the compression ratio.

The size of data blocks to be compressed can be 4 KB, 8 KB, 16 KB, and 32 KB. The unit for storing compressed data is 1 KB, which improves the compression efficiency and reduces the storage space needed for compressed data.

The compression ratio of OceanStor Dorado V3 varies based on user data. SmartCompression can be enabled or disabled for each specific LUN. In applications that require high performance, SmartCompression can be disabled.

### **Physical Free Space Measurements**

The following table lists the Physical Free Space as measured at each of the required points during test execution. If space optimization techniques were not used, "NA" is reported.

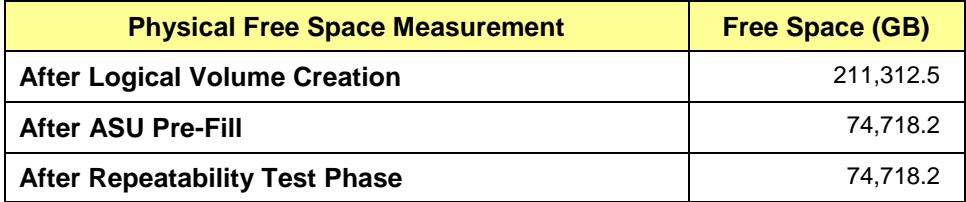

## **Space Optimization Metrics**

The following table lists the required space optimization metrics. If space optimization techniques were not used, "NA" is reported.

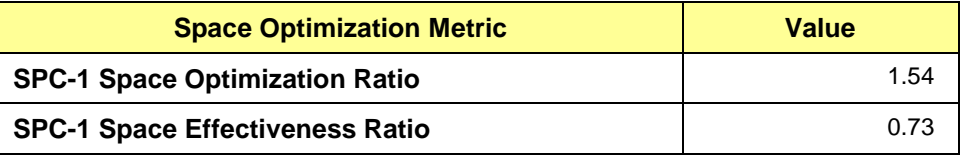

## <span id="page-28-0"></span>**Data Persistence Test**

### **Data Persistence Test Results file**

The results files generated during the execution of the Data Persistence Test is included in the Supporting Files (see Appendix A) as follows:

- **SPC1\_PERSIST\_1\_0\_Raw\_Results.xlsx**
- **SPC1\_PERSIST\_2\_0\_Raw\_Results.xlsx**

#### **Data Persistence Test Execution**

The Data Persistence Test was executed using the following sequence of steps:

- The PERSIST 1 0 Test Phase was executed to completion.
- The Benchmark Configuration was taken through an orderly shutdown process and powered off.
- The Benchmark Configuration was powered on and taken through an orderly startup process.
- The PERSIST 2 0 Test Phase was executed to completion.

#### **Data Persistence Test Results**

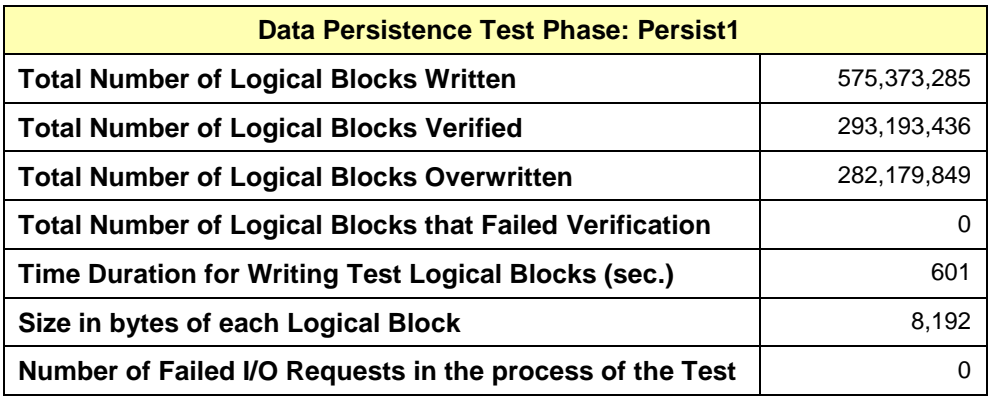

#### **Committed Data Persistence Implementation**

The persistency of committed data is implemented at two levels. At the disk level, data loss is prevented through the use of RAID 6 arrays. At the controller level, all caches are mirrored across controllers, where write requests are only completed once the local cache has been successfully mirrored in another controller's cache. In addition, cache content is protected from a loss of power by flushing the cache content to permanent flash memory, as soon as a power loss is detected. The flushing action is powered by a battery backup located in each controller.

# <span id="page-29-0"></span>**APPENDIX A: SUPPORTING FILES**

The following table details the content of the Supporting Files provided as part of this Full Disclosure Report.

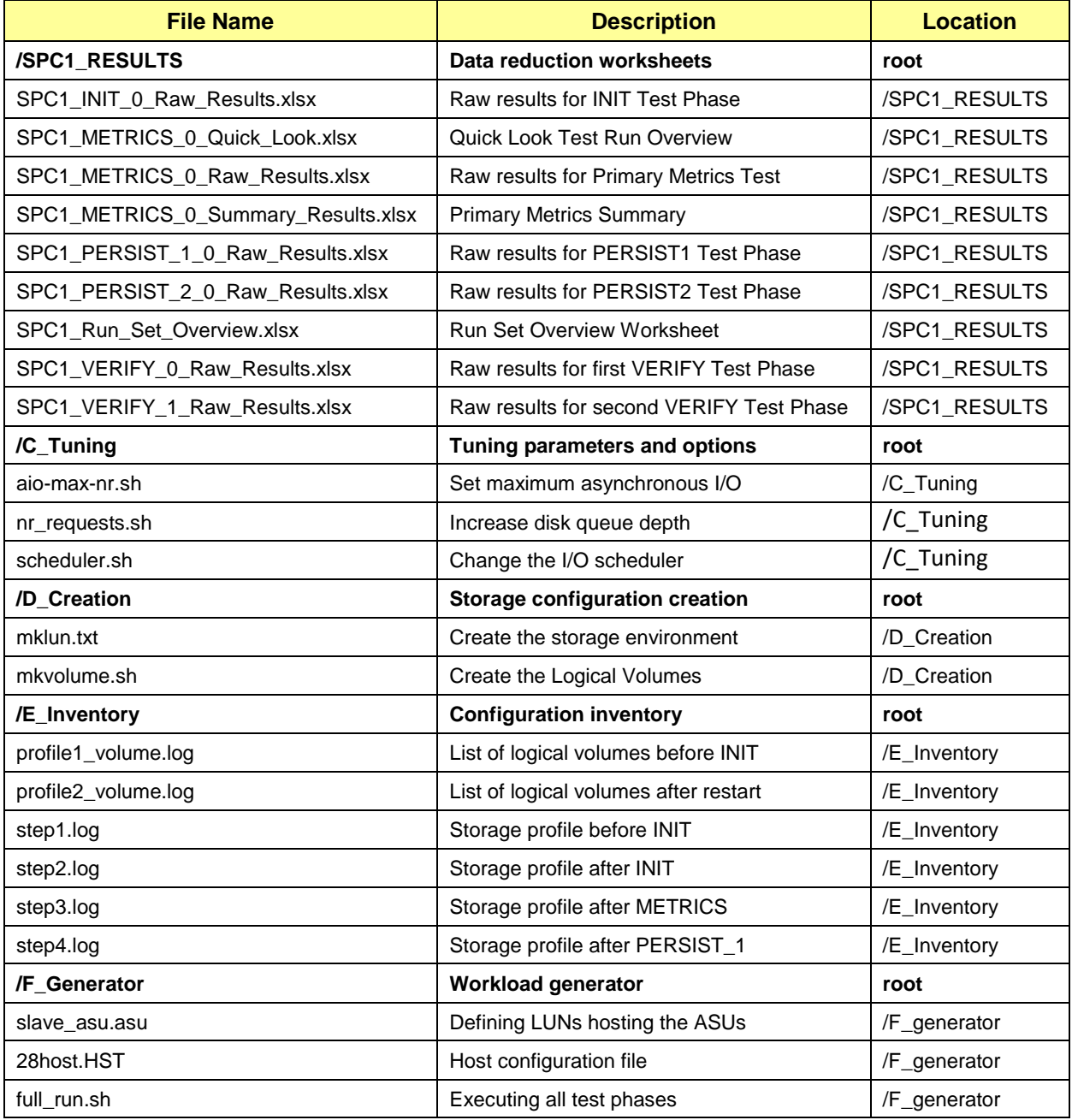

# <span id="page-30-0"></span>**APPENDIX B: THIRD PARTY QUOTATION**

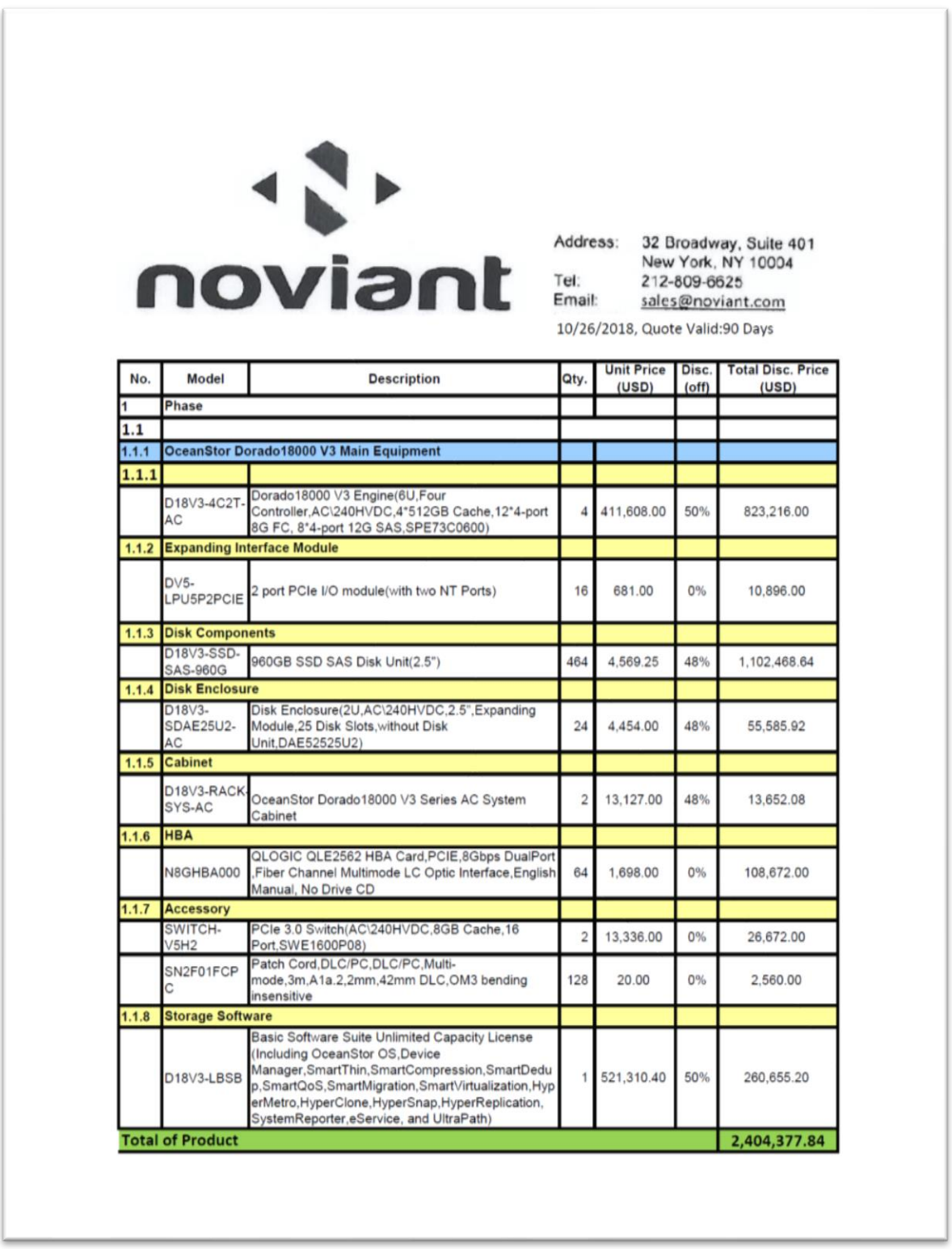

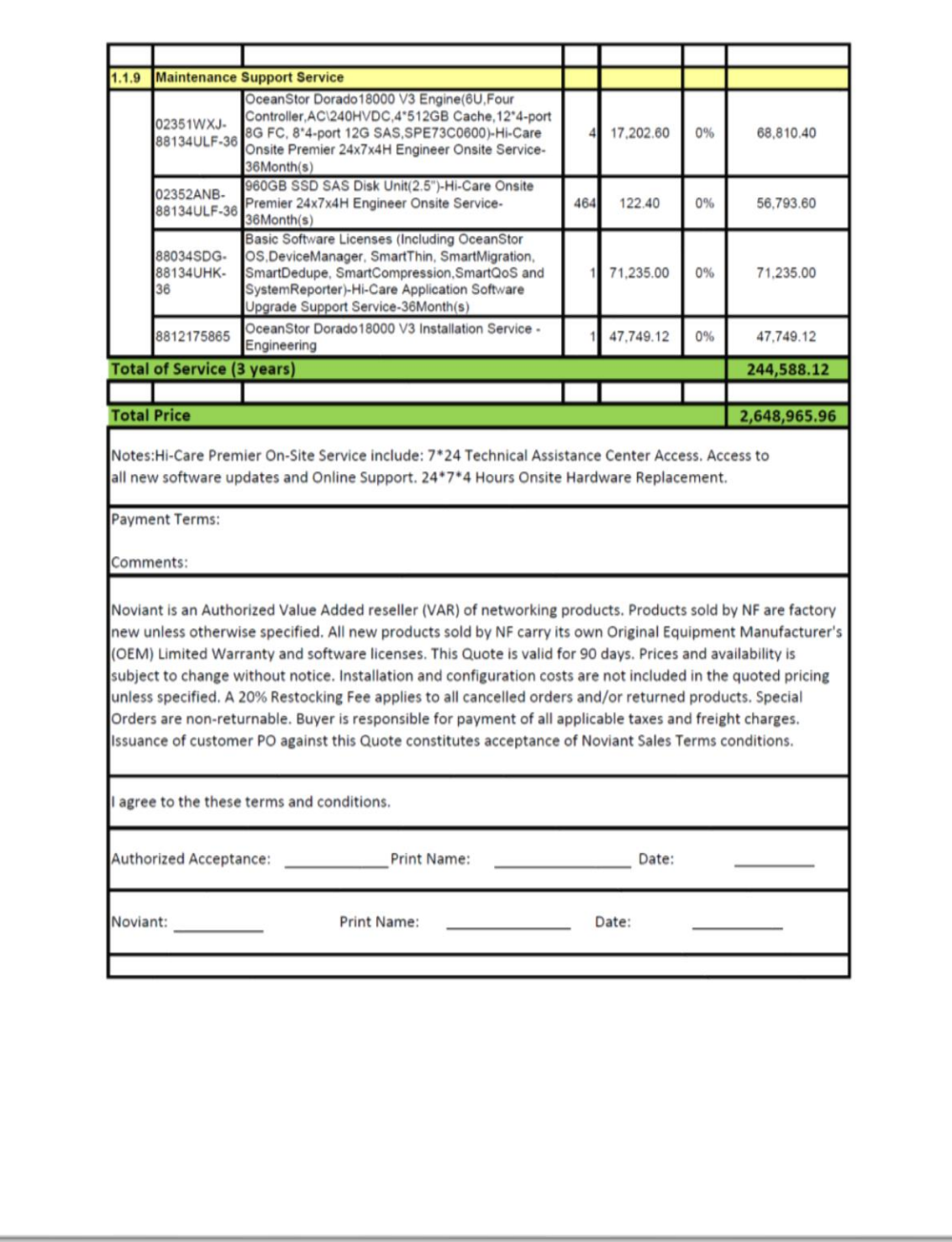

## <span id="page-32-0"></span>**APPENDIX C: TUNING PARAMETERS AND OPTIONS**

The following scripts, listed below, were used to set tuning parameters and options:

- *scheduler.sh* to change the I/O scheduler from cfq to noop on each Host System, which will result in all incoming I/O requests inserted into a simple, unordered FIFO queue
- *nr requests.sh* to change nr requests from 128 to 1024 on each Host System for each device
- *aio-max-nr.sh* to change the maximum number of AIO operations to 1048576

The scripts described above are included in the Supporting Files (see Appendix A) and listed below.

#### *• scheduler.sh*

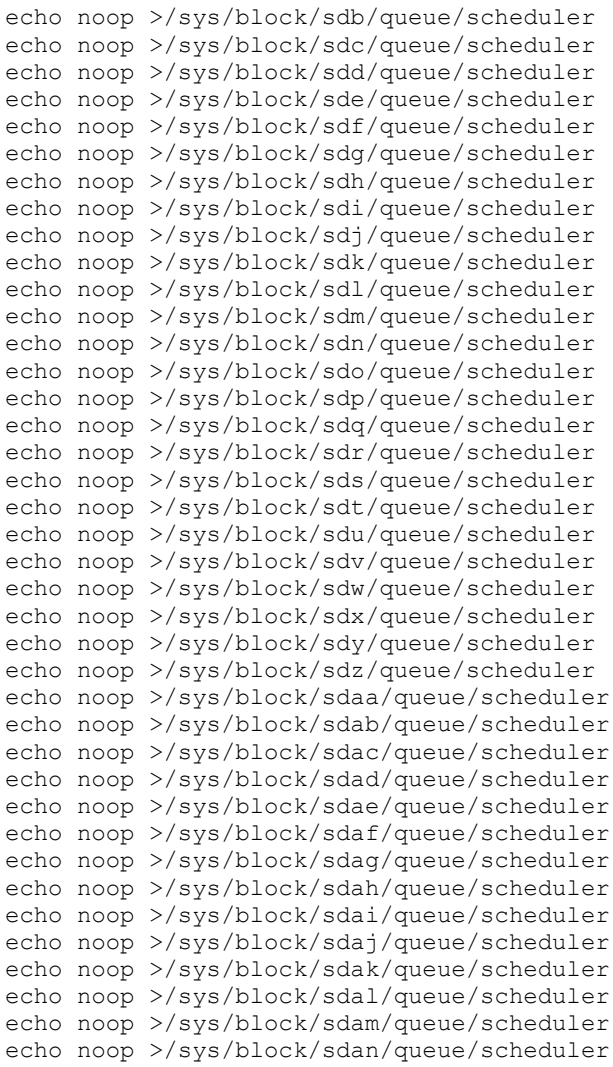

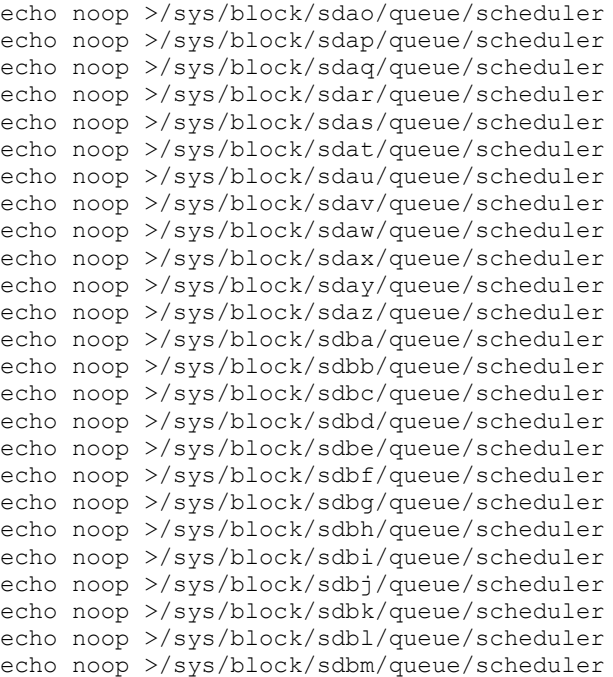

#### *nr\_requests.sh*

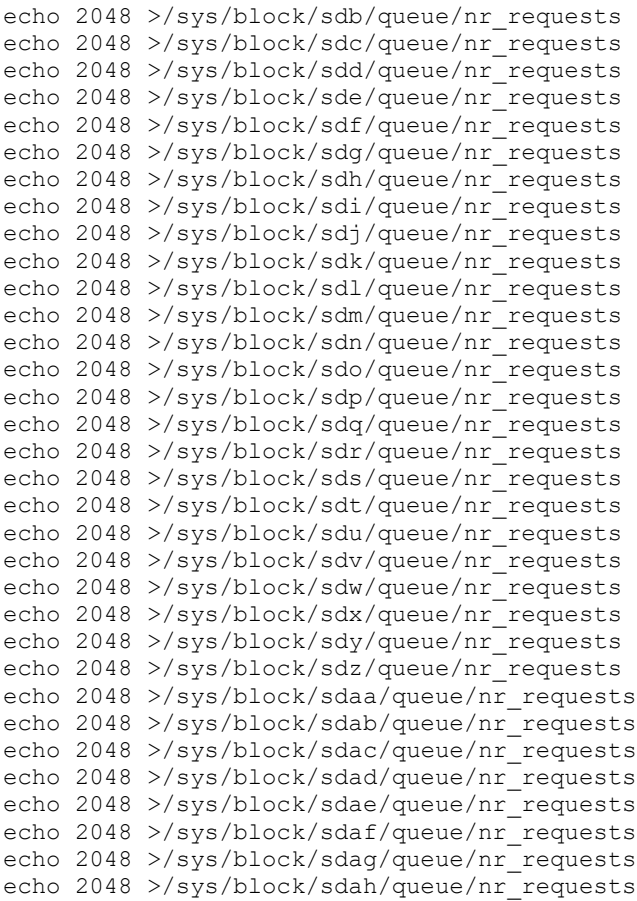

Huawei OceanStor Dorado18000 V3

SPC Benchmark 1™ V3.8 FULL DISCLOSURE REPORT Submission Identifier: A31017<br>Huawei Technologies Co., Ltd. Submitted for Review: October 30, 2018 Submitted for Review: October 30, 2018<br>Revised: November 6, 2018

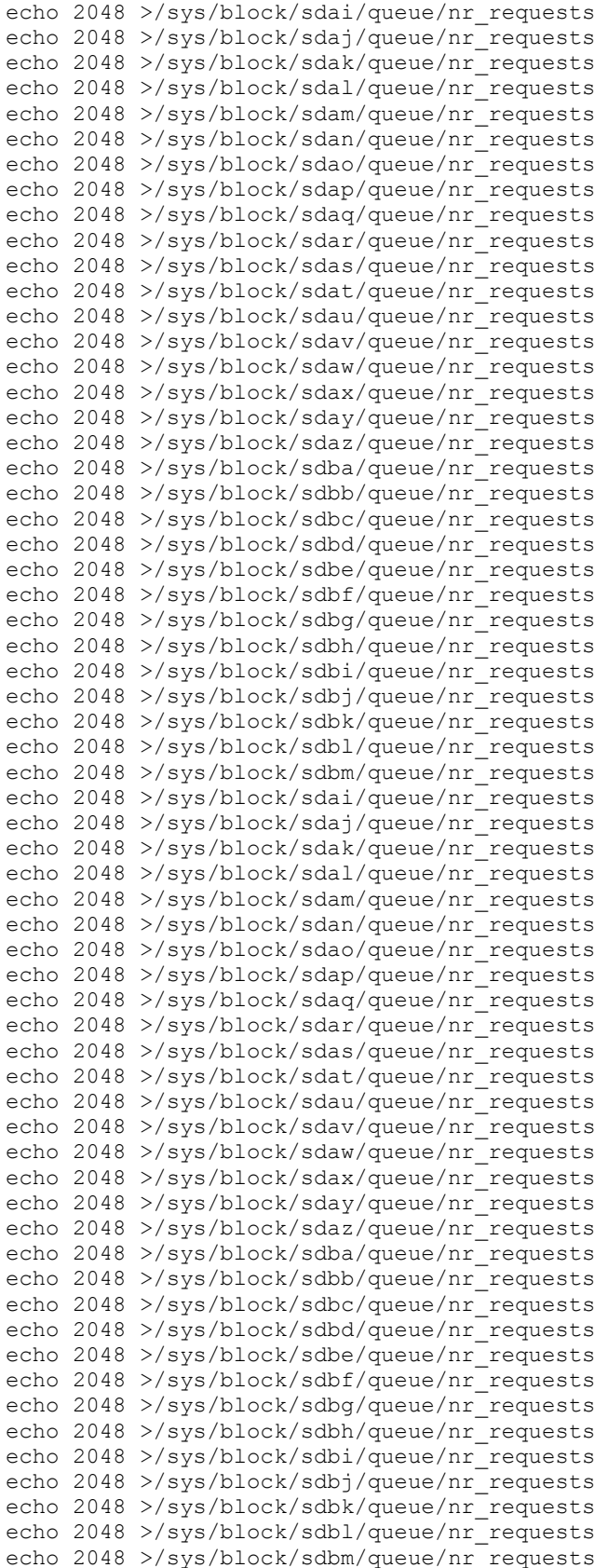

Huawei OceanStor Dorado18000 V3

SPC Benchmark 1™ V3.8 FULL DISCLOSURE REPORT Submission Identifier: A31017<br>Huawei Technologies Co., Ltd. Submitted for Review: October 30, 2018 Submitted for Review: October 30, 2018<br>Revised: November 6, 2018

#### *aio-max-nr.sh*

echo 1048576 > /proc/sys/fs/aio-max-nr

## <span id="page-36-0"></span>**APPENDIX D: STORAGE CONFIGURATION CREATION**

#### **Environment**

First, the CLI commands from the following command file are copied and pasted into the OceanStor Dorado18000 V3 CLI window. These commands are executed on one of the Host Systems.

• *mklun.sh*

Next, the following shell script is executed on one of the Host Systems.

• *mkvolume.sh*

#### **Step 1 - Create Disk Domains, Storage Pools, LUNs**

The *mklun.sh* command file, listed below, includes all the CLI commands to perform the following actions:

- Create 8 disk domains
- Create 8 storage pools
- Create 64 LUNs
- Create one LUN group
- Add the 64 LUNs to the LUN group

The command file described above is included in the Supporting Files (see Appendix A) and listed below.

#### *mklun.sh*

```
#!/usr/bin/tclsh
package require Expect
proc create storage {} {
#host config
set host name root
set host pswd huawei@123
set host(0) 8.46.203.84
set host(1) 8.46.203.83
set host(2) 8.46.203.85
set host(3) 8.46.203.86
set host(4) 8.46.203.87
set host(5) 8.46.203.89
set host(6) 8.46.203.90
set host(7) 8.46.203.91
set host(8) 8.46.203.92
set host(9) 8.46.203.93
set host(10) 8.46.203.94
set host(11) 8.46.203.95
set host(12) 8.46.203.96
set host(13) 8.46.203.120
set host(14) 8.46.203.121
set host(15) 8.46.203.128
set host(16) 8.46.203.129
set host(17) 8.46.203.175
```

```
set host(18) 8.46.203.180
set host(19) 8.46.203.181
set host(20) 8.46.203.182
set host(21) 8.46.203.185
set host(22) 8.46.203.198
set host(23) 8.46.203.199
set host(24) 8.46.203.200
set host(25) 8.46.203.201
set host(26) 8.46.203.202
set host(27) 8.46.203.203
set host(28) 8.46.203.214
set host(29) 8.46.203.215
set host(30) 8.46.203.216
set host(31) 8.46.203.217
set host_num 32
set initiator num perhost 4
set shell path "/home/config"
### 8.46.203.83 
set initiator(4) 21000024ff1b8ee1
set initiator(5) 21000024ff1bdd8c
set initiator(6) 21000024ff1bdd8d
set initiator(7) 21000024ff1b8ee0
### 8.46.203.84 
set initiator(0) 21000024ff438099
set initiator(1) 21000024ff1bdd62
set initiator(2) 21000024ff1bdd63
set initiator(3) 21000024ff438098
### 8.46.203.85 
set initiator(8) 21000024ff368169
set initiator(9) 21000024ff3c02c2
set initiator(10) 21000024ff3c02c3
set initiator(11) 21000024ff368168
### 8.46.203.86 
set initiator(12) 21000024ff35696f
set initiator(13) 21000024ff3fafba
set initiator(14) 21000024ff3fafbb
set initiator(15) 21000024ff35696e
### 8.46.203.87 
set initiator(16) 21000024ff37203d
set initiator(17) 21000024ff7f8aba
set initiator(18) 21000024ff7f8abb
set initiator(19) 21000024ff37203c
### 8.46.203.89 
set initiator(20) 21000024ff4b825c
set initiator(21) 21000024ff4b825d
set initiator(22) 21000024ff75a43c
set initiator(23) 21000024ff75a43d
### 8.46.203.90 
set initiator(24) 21000024ff751f6f
set initiator(25) 21000024ff4a53fe
set initiator(26) 21000024ff4a53ff
set initiator(27) 21000024ff751f6e
### 8.46.203.91 
set initiator(28) 21000024ff7fb903
set initiator(29) 21000024ff7fb716
set initiator(30) 21000024ff7fb717
set initiator(31) 21000024ff7fb902 
### 8.46.203.93 
set initiator(32) 21000024ff17dff5
```
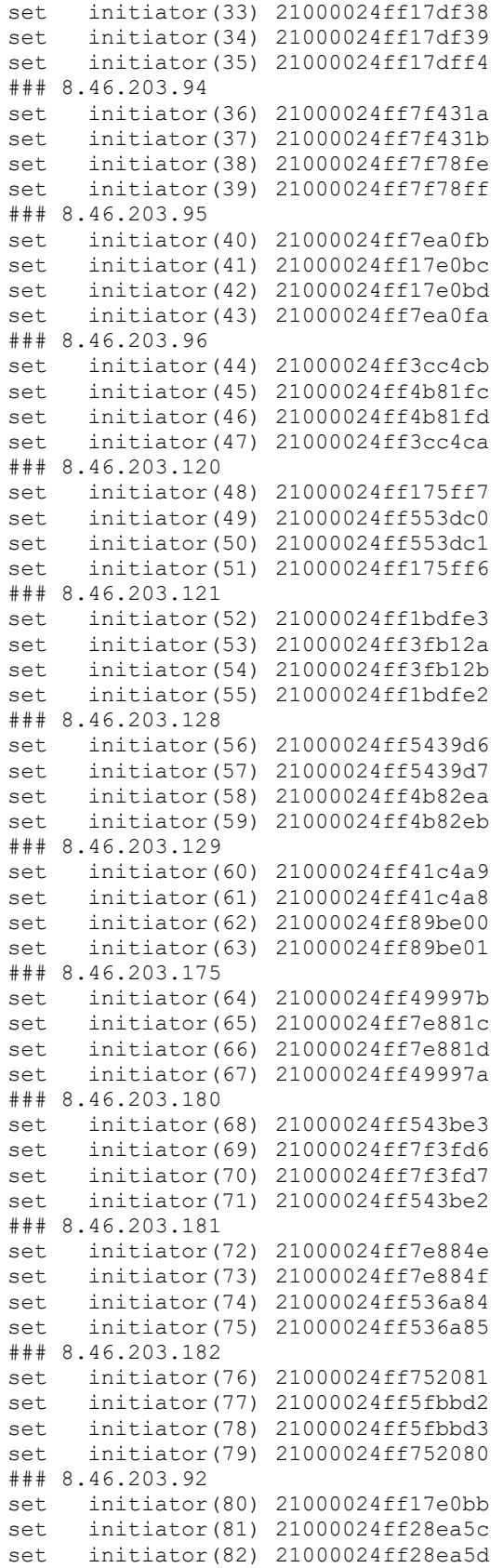

Huawei OceanStor Dorado18000 V3

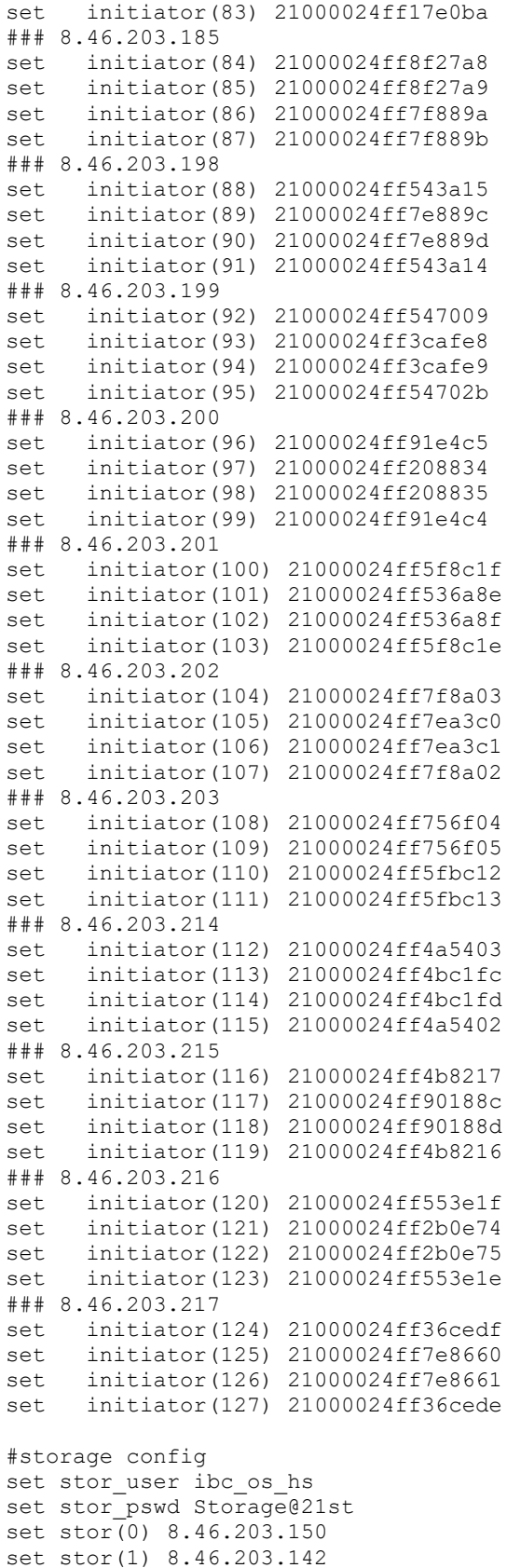

```
set stor(2) 8.46.203.135
set stor(3) 8.46.203.130
set engine num 4
set stor num 4
#disk_domain config
set dd_num 8
#lun_workload config
set grain_size 8KB
#lun config
set lun_num 64
set lun_size 3100GB
spawn ssh $stor user@$stor(0)
set timeout 60
expect {
   -re "assword" { send "$stor_pswd\n" }
   -re "yes/no" { send "yes\n"; exp continue }
}
expect {
   "#" { send "/ISM/cli/start.sh -u admin\r" }
   ">" { send "\rceil r" }
   "(y/n):" { send "y\r"; exp continue }
}
expect ">"
#create disk_domain
for {set i 0} {$i < $dd num} {incr i} {
   send "create disk domain name=spc1 dd$i disk list=all disk domain id=$i\r"
   expect ">"
}
sleep 10
#create storage_pool
for {set i 0} {\frac{1}{5}i < $dd num} {incr i} {
   send "create storage pool name=spc1 p$i capacity=remain disk domain id=$i
   pool_id=$i raid_level=RAID6\r"
   expect ">"
}
sleep 10
#create lun_workload
send "create lun workload type general name=spc1 io_size=$grain_size
  dedup enabled=no compression enabled=yes id=16\r"
expect ">"
sleep 1
#create lun
##############################################################
send "create lun name=spc1_0A_0 pool_id=0 capacity=$lun_size workload_type_id=16
  lun id=31 owner controller=0A\r"
expect ">"
send "create lun name=spc1_0A_1 pool_id=0 capacity=$lun_size workload_type_id=16 
   lun id=56 owner controller=0A\r"
expect ">"
send "create lun name=spc1_0A_2 pool_id=0 capacity=$lun_size workload_type_id=16 
  lun_id=15 owner_controller=0A\r"
expect ">"
send "create lun name=spc1_0A_3 pool_id=0 capacity=$lun_size workload_type_id=16 
  lun id=41 owner controller=0A\r"
expect ">"
```
send "create lun name=spc1 0B 0 pool id=0 capacity=\$lun size workload type id=16 lun id=62 owner controller=0B\r" expect ">" send "create lun name=spc1\_0B\_1 pool\_id=0 capacity=\$lun\_size workload\_type\_id=16 lun id=8 owner controller=0B\r" expect ">" send "create lun name=spc1\_0B\_2 pool\_id=0 capacity=\$lun\_size workload\_type\_id=16 lun id=24 owner controller=0B\r" expect ">" send "create lun name=spc1 0B 3 pool id=0 capacity=\$lun size workload type id=16 lun id=44 owner controller=0B\r" expect ">" send "create lun name=spc1 OC 0 pool id=1 capacity=\$lun size workload type id=16 lun id=48 owner controller=0C\r" expect ">" send "create lun name=spc1\_0C\_1 pool\_id=1 capacity=\$lun\_size workload\_type\_id=16 lun id=11 owner controller=0C\r" expect ">" send "create lun name=spc1\_0C\_2 pool\_id=1 capacity=\$lun\_size workload\_type\_id=16 lun id=19 owner controller=0C\r" expect ">" send "create lun name=spc1\_0C\_3 pool\_id=1 capacity=\$lun\_size workload\_type\_id=16 lun id=45 owner controller=0C\r" expect ">" send "create lun name=spc1 OD 0 pool id=1 capacity=\$lun size workload type id=16 lun id=59 owner controller=0D\r" expect ">" send "create lun name=spc1\_0D\_1 pool\_id=1 capacity=\$lun\_size workload\_type\_id=16 lun id=3 owner controller=0D\r" expect ">" send "create lun name=spc1 0D 2 pool id=1 capacity=\$lun size workload type id=16 lun id=18 owner controller=0D\r" expect ">" send "create lun name=spc1 0D 3 pool id=1 capacity=\$lun size workload type id=16 lun id=37 owner controller=0D\r" expect ">" send "create lun name=spc1 1A 0 pool id=2 capacity=\$lun size workload type id=16 lun id=53 owner controller=1A\r" expect ">" send "create lun name=spc1\_1A\_1 pool\_id=2 capacity=\$lun\_size workload\_type\_id=16 lun id=10 owner controller=1A\r" expect ">" send "create lun name=spc1\_1A\_2 pool\_id=2 capacity=\$lun\_size workload\_type\_id=16 lun id=20 owner controller=1A\r" expect ">" send "create lun name=spc1 1A 3 pool id=2 capacity=\$lun size workload type id=16 lun id=40 owner controller=1A\r" expect ">" send "create lun name=spc1 1B 0 pool id=2 capacity=\$lun size workload type id=16 lun id=55 owner controller=1B\r" expect ">" send "create lun name=spc1 1B 1 pool id=2 capacity=\$lun size workload type id=16 lun id=5 owner controller=1B\r" expect ">" send "create lun name=spc1\_1B\_2 pool\_id=2 capacity=\$lun\_size workload\_type\_id=16 lun id=28 owner controller=1B\r" expect ">" send "create lun name=spc1\_1B\_3 pool\_id=2 capacity=\$lun\_size workload\_type\_id=16 lun id=38 owner controller=1B\r" expect ">" send "create lun name=spc1 1C 0 pool id=3 capacity=\$lun size workload type id=16 lun id=49 owner controller=1C\r"

expect ">" send "create lun name=spc1 1C 1 pool id=3 capacity=\$lun size workload type id=16 lun id=6 owner controller=1C\r" expect ">" send "create lun name=spc1 1C 2 pool id=3 capacity=\$lun size workload type id=16 lun id=17 owner controller=1C\r" expect ">" send "create lun name=spc1\_1C\_3 pool\_id=3 capacity=\$lun\_size workload\_type\_id=16 lun id=32 owner controller=1C\r" expect ">" send "create lun name=spc1 1D 0 pool id=3 capacity=\$lun size workload type id=16 lun id=60 owner controller=1D\r" expect ">" send "create lun name=spc1\_1D\_1 pool\_id=3 capacity=\$lun\_size workload\_type\_id=16 lun id=4 owner controller=1D\r" expect ">" send "create lun name=spc1 1D 2 pool id=3 capacity=\$lun size workload type id=16 lun\_id=30 owner\_controller=1D\r" expect ">" send "create lun name=spc1\_1D\_3 pool\_id=3 capacity=\$lun\_size workload\_type\_id=16 lun id=46 owner controller=1D\r" expect ">" send "create lun name=spc1\_2A\_0 pool\_id=4 capacity=\$lun\_size workload\_type\_id=16 lun id=58 owner controller=2A\r" expect ">" send "create lun name=spc1\_2A\_1 pool\_id=4 capacity=\$lun\_size workload\_type\_id=16 lun id=2 owner controller=2A\r" expect ">" send "create lun name=spc1\_2A\_2 pool\_id=4 capacity=\$lun\_size workload\_type\_id=16 lun id=26 owner controller=2A\r" expect ">" send "create lun name=spc1 2A 3 pool id=4 capacity=\$lun size workload type id=16 lun id=35 owner controller=2A\r" expect ">" send "create lun name=spc1\_2B\_0 pool\_id=4 capacity=\$lun\_size workload\_type\_id=16 lun id=52 owner controller=2B\r" expect ">" send "create lun name=spc1 2B 1 pool id=4 capacity=\$lun size workload type id=16 lun id=9 owner controller=2B\r" expect ">" send "create lun name=spc1\_2B\_2 pool\_id=4 capacity=\$lun\_size workload\_type\_id=16 lun id=21 owner controller=2B\r" expect ">" send "create lun name=spc1 2B 3 pool id=4 capacity=\$lun size workload type id=16 lun\_id=34 owner\_controller=2B\r" expect ">" send "create lun name=spc1 2C 0 pool id=5 capacity=\$lun size workload type id=16 lun id=50 owner controller=2C\r" expect ">" send "create lun name=spc1\_2C\_1 pool\_id=5 capacity=\$lun\_size workload\_type\_id=16 lun id=14 owner controller=2C\r" expect ">" send "create lun name=spc1\_2C\_2 pool\_id=5 capacity=\$lun\_size workload\_type\_id=16 lun id=29 owner controller=2C\r" expect ">" send "create lun name=spc1\_2C\_3 pool\_id=5 capacity=\$lun\_size workload\_type\_id=16 lun id=43 owner controller=2C\r" expect ">" send "create lun name=spc1\_2D\_0 pool\_id=5 capacity=\$lun\_size workload\_type\_id=16 lun id=54 owner controller=2D\r" expect ">"

send "create lun name=spc1 2D 1 pool id=5 capacity=\$lun size workload type id=16 lun id=12 owner controller=2D\r" expect ">" send "create lun name=spc1 2D 2 pool id=5 capacity=\$lun size workload type id=16 lun id=25 owner controller=2D\r" expect ">" send "create lun name=spc1\_2D\_3 pool\_id=5 capacity=\$lun\_size workload\_type\_id=16 lun\_id=39 owner\_controller=2D\r" expect ">" send "create lun name=spc1 3A 0 pool id=6 capacity=\$lun size workload type id=16 lun id=61 owner controller=3A\r" expect ">" send "create lun name=spc1\_3A\_1 pool\_id=6 capacity=\$lun\_size workload\_type\_id=16 lun\_id=1 owner\_controller=3A\r" expect ">" send "create lun name=spc1\_3A\_2 pool\_id=6 capacity=\$lun\_size workload\_type id=16 lun id=22 owner controller=3A\r" expect ">" send "create lun name=spc1\_3A\_3 pool\_id=6 capacity=\$lun\_size workload\_type\_id=16 lun id=47 owner controller=3A\r" expect ">" send "create lun name=spc1\_3B\_0 pool\_id=6 capacity=\$lun\_size workload\_type\_id=16 lun\_id=51 owner\_controller=3B\r" expect ">" send "create lun name=spc1\_3B\_1 pool\_id=6 capacity=\$lun\_size workload\_type\_id=16 lun\_id=13 owner\_controller=3B\r" expect ">" send "create lun name=spc1\_3B\_2 pool\_id=6 capacity=\$lun\_size workload\_type\_id=16 lun id=27 owner controller=3B\r" expect ">" send "create lun name=spc1 3B 3 pool id=6 capacity=\$lun size workload type id=16 lun id=42 owner controller=3B\r" expect ">" send "create lun name=spc1 3C 0 pool id=7 capacity=\$lun size workload type id=16 lun id=57 owner controller=3C\r" expect ">" send "create lun name=spc1 3C 1 pool id=7 capacity=\$lun size workload type id=16 lun\_id=7 owner\_controller=3C\r" expect ">" send "create lun name=spc1\_3C\_2 pool\_id=7 capacity=\$lun\_size workload\_type\_id=16 lun id=23 owner controller=3C\r" expect ">" send "create lun name=spc1\_3C\_3 pool\_id=7 capacity=\$lun\_size workload\_type\_id=16 lun id=33 owner controller=3C\r" expect ">" send "create lun name=spc1 3D 0 pool id=7 capacity=\$lun size workload type id=16 lun id=63 owner controller=3D\r" expect ">" send "create lun name=spc1 3D 1 pool id=7 capacity=\$lun size workload type id=16 lun id=0 owner controller=3D\r" expect ">" send "create lun name=spc1\_3D\_2 pool\_id=7 capacity=\$lun\_size workload\_type\_id=16 lun\_id=36 owner\_controller=3D\r" expect ">" send "create lun name=spc1\_3D\_3 pool\_id=7 capacity=\$lun\_size workload\_type\_id=16 lun id=16 owner controller=3D\r" expect ">" sleep 1 #create lun\_group send "create lun group name=spc1 lg0 lun group id=0 lun id list=0-[expr \\$lun num  $- 1$ ] \r" expect ">"

## **Step 2 - Create Mapping View, Host Group and Host**

The *mklun.sh* command file, listed below, includes all the CLI commands to perform the following actions:

- Create 32 hosts
- Create a host group
- Add the 32 hosts to the host group
- Add the FC port's WWN to the 4 hosts
- Create a mapping view
- Add the host group and the LUN group to the mapping view

The command file described above is included in the Supporting Files (see Appendix A) and listed below.

```
mklun.sh
```

```
sleep 1
#create host
for {set i 0} {$i < $host num} {incr i} {
      send "create host name=spc1 host$i operating system=Linux host id=$i
   ip=$host($i)\r"
        expect "(y/n)"
       send "y\r"
        expect ">"
}
sleep 1
#create host_group
send "create host_group name=spc1_hg0 host group id=0 host id list=0-[expr
   \frac{\sinh(-1)}{r''}expect ">"
sleep 1
#add initiator
for {set i 0} {$i < $host_num} {incr i} {
        for {set j 0} {5^7 < $initiator_num_perhost} {incr j} {
                set tmp_index [ expr \$i * \$initiator num perhost + \$j ]
                send \overline{u} add host initiator host id=\overline{\varsigma}i initiator type=FC
   wwn=$initiator($tmp_index)\r"
                expect {
              -re<sup>n</sup> { send "\r"; }
                -re "y/n" { send "y\n"; exp_continue }
 }
                expect ">"
         }
}
sleep 1
#create mapping view
send "create mapping view name=map_view0 lun_group_id=0 host_group_id=0
  mapping_view_id=0\r"
expect {
  -re ">" { send "\rceil"; }
   -re "y/n" { send "y\n"; exp_continue }
}
expect ">"
puts "set storage success!"
}
```
#### **Step 3 - Create Volumes on the Host Systems**

The **mkvolume.** sh shell script, listed below, is invoked on the master Host Systems to perform the following actions:

- Create 64 physical volumes
- Create a volume group for the 64 physical volumes
- Create 18 Logical Volumes for ASU-1
- Create 18 Logical Volumes for ASU-2
- Create 2 Logical Volumes for ASU-3

The shell script described above is included in the Supporting Files (see Appendix A) and listed below.

#### *mkvolume.sh*

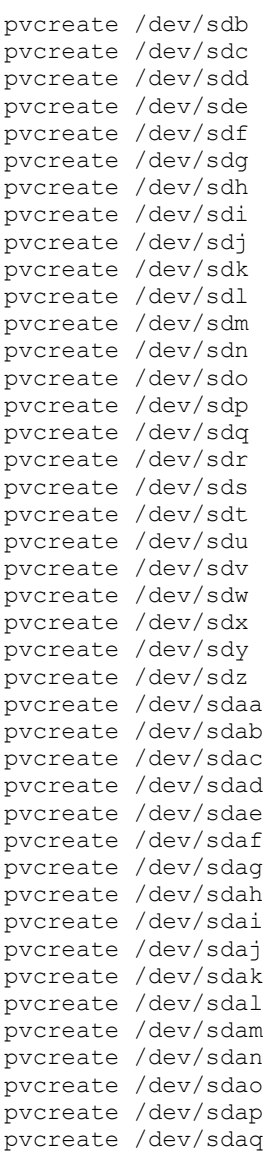

pvcreate /dev/sdar pvcreate /dev/sdas pvcreate /dev/sdat pvcreate /dev/sdau pvcreate /dev/sdav pvcreate /dev/sdaw pvcreate /dev/sdax pvcreate /dev/sday pvcreate /dev/sdaz pvcreate /dev/sdba pvcreate /dev/sdbb pvcreate /dev/sdbc pvcreate /dev/sdbd pvcreate /dev/sdbe pvcreate /dev/sdbf pvcreate /dev/sdbg pvcreate /dev/sdbh pvcreate /dev/sdbi pvcreate /dev/sdbj pvcreate /dev/sdbk pvcreate /dev/sdbl pvcreate /dev/sdbm

vgcreate vg1 /dev/sdb /dev/sdc /dev/sdd /dev/sde /dev/sdf /dev/sdg /dev/sdh /dev/sdi /dev/sdj /dev/sdk /dev/sdl /dev/sdm /dev/sdn /dev/sdo /dev/sdp /dev/sdq /dev/sdr /dev/sds /dev/sdt /dev/sdu /dev/sdv /dev/sdw /dev/sdx /dev/sdy /dev/sdz /dev/sdaa /dev/sdab /dev/sdac /dev/sdad /dev/sdae /dev/sdaf /dev/sdag /dev/sdah /dev/sdai /dev/sdaj /dev/sdak /dev/sdal /dev/sdam /dev/sdan /dev/sdao /dev/sdap /dev/sdaq /dev/sdar /dev/sdas /dev/sdat /dev/sdau /dev/sdav /dev/sdaw /dev/sdax /dev/sday /dev/sdaz /dev/sdba /dev/sdbb /dev/sdbc /dev/sdbd /dev/sdbe /dev/sdbf /dev/sdbg /dev/sdbh /dev/sdbi /dev/sdbj /dev/sdbk /dev/sdbl /dev/sdbm

lvcreate -n asu101 -i 16 -I 512 -C y -L 4920g vg1 lvcreate -n asu102 -i 16 -I 512 -C y -L 4920g vg1 lvcreate -n asu103 -i 16 -I 512 -C y -L 4920g vg1 lvcreate -n asu104 -i 16 -I 512 -C y -L 4920g vg1 lvcreate -n asu105 -i 16 -I 512 -C y -L 4920g vg1 lvcreate -n asu106 -i 16 -I 512 -C y -L 4920g vg1 lvcreate -n asu107 -i 16 -I 512 -C y -L 4920g vg1 lvcreate -n asu108 -i 16 -I 512 -C y -L 4920g vg1 lvcreate -n asu109 -i 16 -I 512 -C y -L 4920g vg1 lvcreate -n asu110 -i 16 -I 512 -C y -L 4920g vg1 lvcreate -n asu111 -i 16 -I 512 -C y -L 4920g vg1 lvcreate -n asu112 -i 16 -I 512 -C y -L 4920g vg1 lvcreate -n asu113 -i 16 -I 512 -C y -L 4920g vg1 lvcreate -n asu114 -i 16 -I 512 -C y -L 4920g vg1 lvcreate -n asu115 -i 16 -I 512 -C y -L 4920g vg1 lvcreate -n asu116 -i 16 -I 512 -C y -L 4920g vg1 lvcreate -n asu117 -i 16 -I 512 -C y -L 4920g vg1 lvcreate -n asu118 -i 16 -I 512 -C y -L 4920g vg1 lvcreate -n asu201 -i 16 -I 512 -C y -L 4920g vg1 lvcreate -n asu202 -i 16 -I 512 -C y -L 4920g vg1 lvcreate -n asu203 -i 16 -I 512 -C y -L 4920g vg1 lvcreate -n asu204 -i 16 -I 512 -C y -L 4920g vg1 lvcreate -n asu205 -i 16 -I 512 -C y -L 4920g vg1 lvcreate -n asu206 -i 16 -I 512 -C y -L 4920g vg1 lvcreate -n asu207 -i 16 -I 512 -C y -L 4920g vg1 lvcreate -n asu208 -i 16 -I 512 -C y -L 4920g vg1 lvcreate -n asu209 -i 16 -I 512 -C y -L 4920g vg1 lvcreate -n asu210 -i 16 -I 512 -C y -L 4920g vg1

lvcreate -n asu211 -i 16 -I 512 -C y -L 4920g vg1 lvcreate -n asu212 -i 16 -I 512 -C y -L 4920g vg1 lvcreate -n asu213 -i 16 -I 512 -C y -L 4920g vg1 lvcreate -n asu214 -i 16 -I 512 -C y -L 4920g vg1 lvcreate -n asu215 -i 16 -I 512 -C y -L 4920g vg1 lvcreate -n asu216 -i 16 -I 512 -C y -L 4920g vg1 lvcreate -n asu217 -i 16 -I 512 -C y -L 4920g vg1 lvcreate -n asu218 -i 16 -I 512 -C y -L 4920g vg1 lvcreate -n asu301 -i 16 -I 512 -C y -L 9840g vg1 lvcreate -n asu302 -i 16 -I 512 -C y -L 9840g vg1

# <span id="page-48-0"></span>**APPENDIX E: CONFIGURATION INVENTORY**

An inventory of the Tested Storage Configuration was collected during the execution the script *full\_run.sh.* It generated the following log file:

- *profile1* volume.log List of configured volumes before the INIT Phase.
- *Profile2\_volume.log* List of configured volumes after TSC restart.
	- *Step1.log* List of configured storage after TSC restart.
	-
	-
	-
	- *Step2.log* List of configured storage after TSC restart.
	- *Step3.log* List of configured storage after TSC restart.
	- *Step4.log* List of configured storage after TSC restart.

The above log files are included in the Supporting Files (see Appendix A).

## <span id="page-49-0"></span>**APPENDIX F: WORKLOAD GENERATOR**

The ASUs accessed by the SPC-1 workload generator, are defined using the script *slave\_asu.asu*.

The phases of the benchmark are executed using the script *full\_run.sh*. The script pauses at the end of the PERSIST\_1 test phase. Once the TSC has been restarted, the PERSIST\_2 test phase is executed by pressing ENTER from the console where the script has been invoked.

The script *collectinfo.sh* was used to capture the profile of the storage subsystem and was invoked by **full** run.sh as follows:

- Before the INIT phase, generating *step1.log*.
- After the INIT phase, generating *step2.log*.
- After the METRICS phase, generating *step3.log*.
- After the PERSIST\_1 phase, generating *step4.log*.

The above scripts are included in the Supporting Files (see Appendix A) and listed below.

#### *slave\_asu.asu*

```
ASII=1OFFSET=0
SIZE=0
DEVICE=/dev/vg1/asu101
DEVICE=/dev/vg1/asu102
DEVICE=/dev/vg1/asu103
DEVICE=/dev/vg1/asu104
DEVICE=/dev/vg1/asu105
DEVICE=/dev/vg1/asu106
DEVICE=/dev/vg1/asu107
DEVICE=/dev/vg1/asu108
DEVICE=/dev/vg1/asu109
DEVICE=/dev/vg1/asu110
DEVICE=/dev/vg1/asu111
DEVICE=/dev/vg1/asu112
DEVICE=/dev/vg1/asu113
DEVICE=/dev/vg1/asu114
DEVICE=/dev/vg1/asu115
DEVICE=/dev/vg1/asu116
DEVICE=/dev/vg1/asu117
DEVICE=/dev/vg1/asu118
```
 $-$ ASU=2 OFFSET=0  $STZE=0$ DEVICE=/dev/vg1/asu201 DEVICE=/dev/vg1/asu202 DEVICE=/dev/vg1/asu203 DEVICE=/dev/vg1/asu204 DEVICE=/dev/vg1/asu205

```
DEVICE=/dev/vg1/asu206
DEVICE=/dev/vg1/asu207
DEVICE=/dev/vg1/asu208
DEVICE=/dev/vg1/asu209
DEVICE=/dev/vg1/asu210
DEVICE=/dev/vg1/asu211
DEVICE=/dev/vg1/asu212
DEVICE=/dev/vg1/asu213
DEVICE=/dev/vg1/asu214
DEVICE=/dev/vg1/asu215
DEVICE=/dev/vg1/asu216
DEVICE=/dev/vg1/asu217
DEVICE=/dev/vg1/asu218
--
ASU=3
OFFSET=0
STZE=0DEVICE=/dev/vg1/asu301
DEVICE=/dev/vg1/asu302
```
#### *full\_run.sh*

```
#!/bin/bash
./collectinfo.sh > step1.log
date >> profile1_volume.log
lvdisplay >> profile1_volume.log
date >> profile1_volume.log
echo "Start spc-1 init..."
/root/SPCv302_2017504/spc1 -run SPC1_INIT -iops 60000 -storage slave_asu.asu -
   output ./newtool/spc1_INIT_60k_iops -master host.HST
./collectinfo.sh > step2.log
echo "Start spc-1 verify1..."
/root/SPCv302_2017504/spc1 -run SPC1_VERIFY -iops 100 -storage slave_asu.asu -
   output ./newtool/spc1_VERIFY1_100_iops
echo "Start spc-1 metrics"
/root/SPCv302_2017504/spc1 -run SPC1_METRICS -iops 7000000 -storage slave_asu.asu 
   -output . /newtool/spc1 METRICS 7000k iops -master host.HST
./collectinfo.sh > step3.log
echo "Start spc-1 verify2..."
/root/SPCv302_2017504/spc1 -run SPC1_VERIFY -iops 100 -storage slave_asu.asu -
   output ./newtool/spc1_VERIFY2_100_iops
echo "Start spc-1 persist1..."
/root/SPCv302_2017504/spc1 -run SPC1_PERSIST_1 -iops 700000 -storage 
   slave_asu.asu -output ./newtool/spc1_PERSIST_700k_iops -master host.HST
echo "Power cycle TSC, then Enter to continue"
read
./collectinfo.sh > step4.log
date >> profile2_volume.log
lvdisplay >> profile2_volume.log
date >> profile2_volume.log
echo "Start spc-1 persist2..."
/root/SPCv302_2017504/spc1 -run SPC1_PERSIST_2 -iops 700000 -storage 
   slave asu.asu -output ./newtool/spc1 PERSIST 700k iops -master host.HST
echo "spc-1 test end!"
```
#### *collectinfo.sh*

#!/usr/bin/tclsh

package require Expect

```
proc collectstorinfo {} {
#host config
#storage config
set stor user ibc os hs
set stor_pswd Storage@21st
set stor(0) 8.46.203.150
set stor(1) 8.46.203.142
set stor(2) 8.46.203.134
set stor(3) 8.46.203.130
set engine num 4
set stor_num 4 
set host_num 36
#disk_domain config
set dd_num 8
set pool num 8
#lun workload config
set grain_size 8KB
#lun config
set lun_num 64
#set lun_num 32
set lun_size 2742GB
#set lun size 5484GB
spawn ssh $stor_user@$stor(0)
set timeout 60
expect {
   -re "assword" { send "$stor pswd\n" }
   -re "yes/no" { send "yes\n"; exp_continue }
}
expect {
   "#" { send "/ISM/cli/start.sh -u admin\r" }
   ">" { send "\rceil r" }
   "(y/n):" { send "y\r"; exp_continue }
}
expect ">"
send "change user mode current_mode user_mode=developer\r"
expect {
        -re ">=" { send "\\r";}-re "y/n" { send "y\n"; exp continue }
}
expect ">"
send "show system general\r"
expect ">"
send "show controller general\r"
expect {
        -re ">=" { send "\\r" }-re "--More--" { send "G"; exp continue }
}
expect ">"
send "show fan\r"
expect {
        -re ">'" { send "\\r" }-re "--More--" { send "G"; exp continue }
}
expect ">"
send "show power supply\r"
```

```
expect {
        -re ">'" { send "\\r" }-re "--More--" { send "G"; exp continue }
}
#expect ">"
#send "change cli capacity mode=precise\r"
expect ">"
send "show disk domain general\r"
expect ">"
send "show storage_pool general\r"
expect ">"
#for {set i 0} { $i < $pool num } { incr i } {
# send "show storage pool general pool id=$i\r"
# expect ">"
#}
send "show lun general\r"
expect {
                -re ">=" { send "\\r" }-re "--More--" { send "G"; exp_continue }
 }
expect ">"
for {set i 0} { $i < $1un num } { incr i } {
       send "show lun general lun id=$i\r"
   expect {
                    -re ">'" { send "\\r" }-re "--More--" { send "G"; exp continue }
   }
   expect ">"
}
send "show disk general\r"
expect {
         -re ">" { send "\r" }
       -re "--More--" { send "G"; exp continue }
}
#expect ">"
#send "change cli capacity_mode=automatic\r"
expect ">"
send "show mapping view general\r"
expect ">"
send "show mapping_view general mapping_view_id=0\r"
expect ">"
send "show mapping view lun group mapping view id=0\r"
expect ">"
send "show mapping view host group mapping view id=0\r"
expect ">"
send "show lun group lun lun group id=0\r"
expect {
                -re ">'' { send "\r" }
                -re "--More--" { send "G"; exp continue }
         }
expect ">"
send "show host group host host group id=0\r"
expect ">"
for {set i 0} { $i < $host num } { incr i } {
        send "show host general host_id=$i\r"
         expect ">"
}
for {set i 0} { $i < $host_num } { incr i } {
       send "show initiator host_id=$i\r"
         expect ">"
}
send "show enclosure\r"
```

```
expect ">"
send "show port general physical_type=FC\r"
expect ">"
send "show port general physical type=SAS\r"
expect ">"
send "show port general\r"
expect {
        -re ">" { send "\\r" } -re "--More--" { send "G"; exp_continue }
}
expect ">"
send "exit\r"
expect ">"
send "exit\r"
expect {
   -re "\#" { send "\r"; }
       -re ">=" { send "\\r";}-re "y/n" { send "y\n"; exp continue }
}
expect "#"
puts "collect storage info success!"
}
##########################
collectstorinfo
puts "collect storage info success!"
```